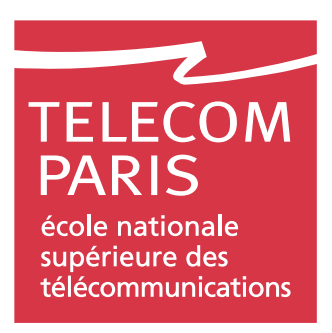

# Électronique Analogique Intégrée Traitement et Propagation des Signaux Physiques

# Travaux dirigés et travaux pratiques

CC 1A, AST 1A & AST 2A— 2006-2007

Patricia Desgreys Patrick Loumeau Jean-François Naviner Van Tam Nguyen Hervé Petit Jean Provost

Direction de la Formation Département Communications et Électronique Ecole Nationale Supérieure des Télécommunications

# Table des matières

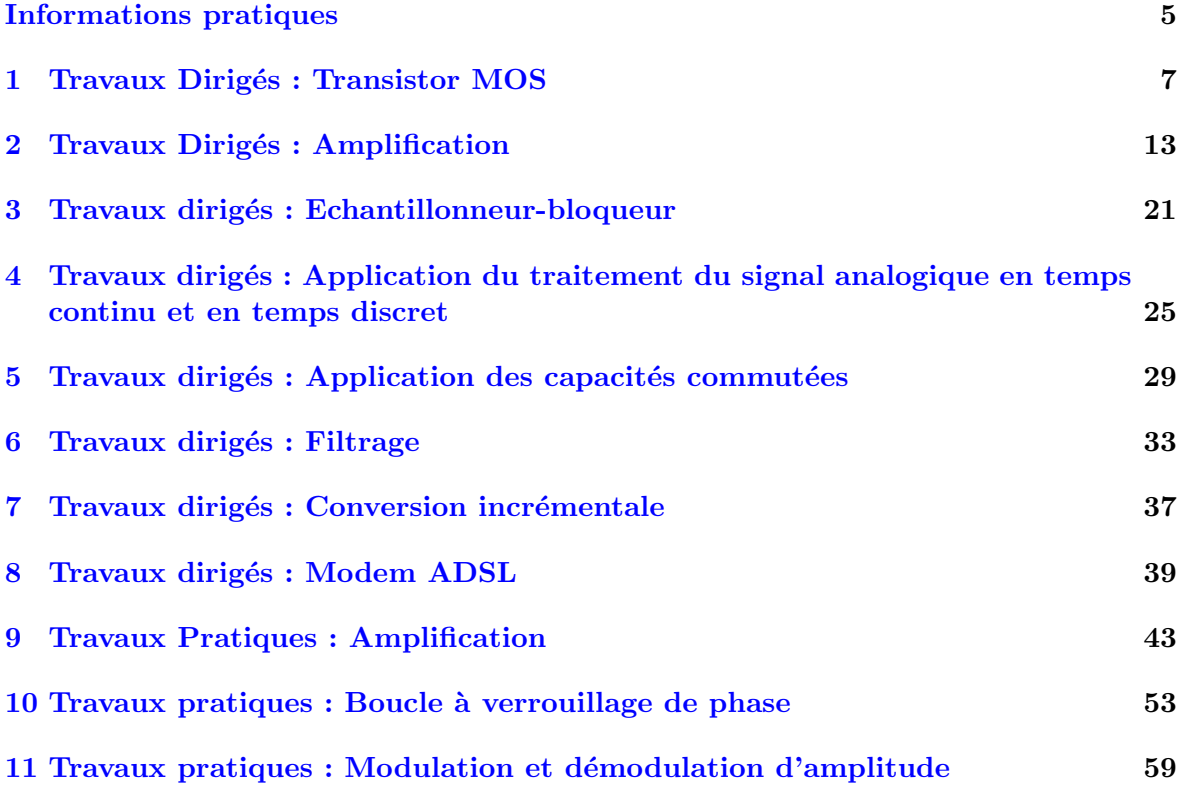

# Informations pratiques

# <span id="page-4-0"></span>Programme des travaux dirigés

– La session  $1 \times$  $1 \times$  Travaux Dirigés : Transistor MOS  $\gg$  est traitée dans le cadre de ce module pour les AST-2A et dans le cadre du module Semiconducteurs (SC) pour les CC-1A et AST-1A.

# Corrigés des travaux dirigés

Les textes des travaux dirigés sont disponibles sur l'intranet de l'Ecole à l'adresse : [http ://www.comelec.enst.fr/tpsp/eai/pdf/EAI](http://www.comelec.enst.fr/tpsp/eai/pdf/EAI_tdtp.pdf) tdtp.pdf Les corrigés sont mis successivement à dispositions à partir de la page : [http ://www.comelec.enst.fr/tpsp/eai/poly](http://www.comelec.enst.fr/tpsp/eai/poly_tdtp/corriges/) tdtp/corriges/ au cours de l'avancement du module.

# Correspondance de numérotation des travaux dirigés

Le tableau ci-dessous résume les correspondances de numérotation des chapitres de ce polycopié avec les sessions dispensées.

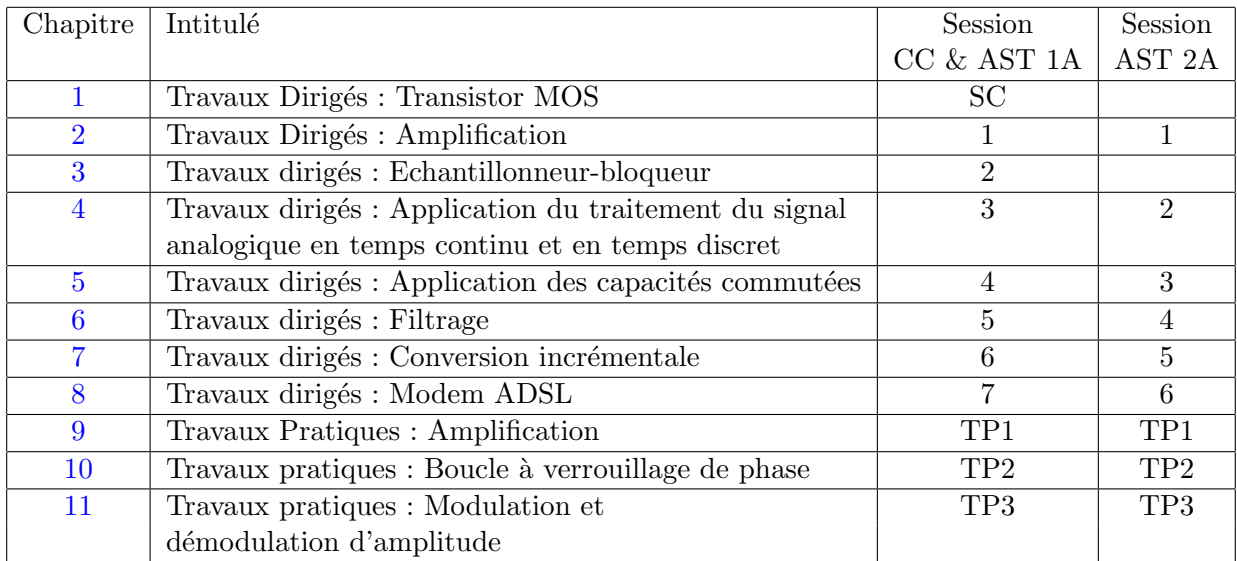

TAB.  $1 -$ Correspondances de numérotation des chapitres et leçons

# <span id="page-6-0"></span>Travaux Dirigés : Transistor MOS

### 1.1 Introduction

#### 1.1.1 Objectifs de l'étude

Nous allons nous intéresser à la modélisation du courant de sortie  $I_{ds}$  du transistor NMOS en nous appuyant sur des notions d'électricité telles que l'effet condensateur, l'intensité et la densité du courant de conduction dans un semi sonducteur. Nous verrons comment adapter ce modèle aux différents types d'utilisation du MOS. Enfin nous ferons quelques calculs numériques afin d'appréhender les ordres de grandeurs d'une technologie recente (CMOS 0,  $25\mu m$ sur Silicium) de circuits intégrés.

### 1.1.2 Préliminaires

L'étude s'appuie sur les notions, les notations et les ordres de grandeur vus dans la leçon "du Silicium au transistor". Elle concerne le transistor MOS à canal N en régime de forte inversion  $(V_{GS} > V_T)$ . Le courant  $I_{ds}$  est alors essentiellement un courant de conduction.

Il est également possible d'utiliser le transistor MOS en régime de faible inversion ( $V_{GS} \leq$  $V_T$ ). La charge d'inversion est alors très faible et le courant  $I_{ds}$  est essentiellement un courant de diffusion. Ce mode de fonctionnement ne sera pas envisagé dans la suite et nous supposerons le courant du MOS négligeable en faible inversion :  $V_{GS} \leq V_T \Rightarrow I_{ds} \approx 0$ .

## 1.2 Courant drain Source

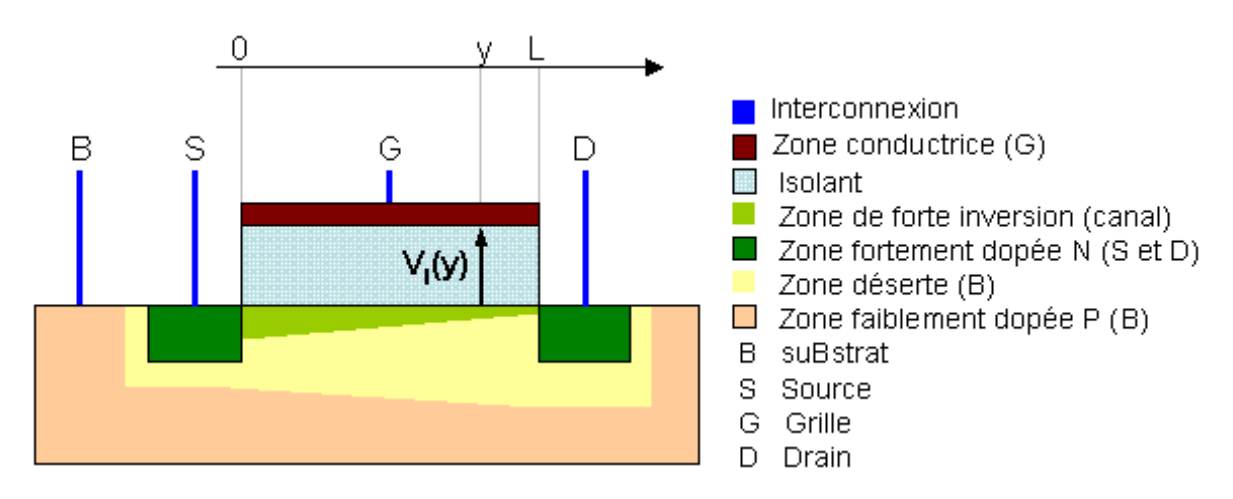

<span id="page-6-1"></span>Fig. 1.1 – coupe technologique du transistor NMOS

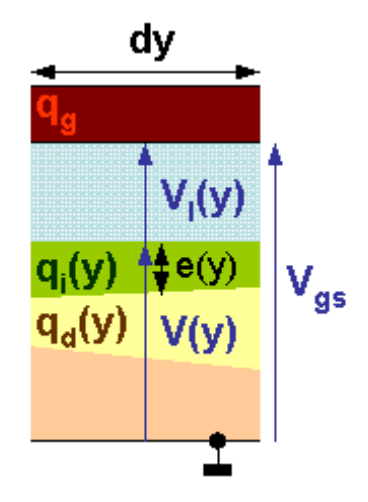

<span id="page-7-0"></span>FIG. 1.2 – section du condensateur MOS élémentaire  $c_{GB}(y)$ 

Nous utilisons le schéma de la figure [1.1](#page-6-1) représentant la coupe technologique d'un transistor NMOS :

- longueur de grille : L,
- largeur de grille : W,
- $\bullet\,$ capacité surfacique de l'isolant de grille :  $C_{ox}',$
- tension de seuil : à  $V_{BS} = 0V : V_{T0}$ , à  $V_{BS} > 0V : V_T > V_{T0}$ ,
- régime de forte inversion :  $V_{GB} > V_T$ ,
- régime quadratique :  $V_{DS} < V_{EG} = V_{GS} V_T$ .

Nous définissons un axe longitudinal  $0y$  tel que :

- au droit de la source :  $y_s = 0$ ,
- au droit du drain :  $y_D = L$ .

Nous considérons une section élémentaire  $c_{GB}(y)$  de la capacité MOS  $C_{GB}$  en y, entre Source et Drain  $(0 \le y \le L)$ , et nous définissons (figure [1.2\)](#page-7-0):

- longueur de la section élémentaire :  $dy$ ,
- épaisseur du canal (zone d'inversion) en  $y : e(y)$ , régime quadratique :  $0 \le y \le L \Rightarrow e(y) > 0$ ,
- potentiel du substrat :  $V_B = 0V$ ,
- potentiel de la source :  $V_S = 0V$ ,
- potentiel de l'interface Isolant Substrat en  $y: V(y)$ ,
- potentiel aux bornes de l'isolant en  $y: V_I(y)$ ,
- densité surfacique des charges libres de Grille en  $y : q_g(y)$ ,
- densité surfacique des charges libres d'inversion en  $y : q_i(y)$ ,
- densité surfacique des charges fixes de désertion en  $y : q_d(y)$ ,
- mobilité des charges libres d'inversion dans le canal :  $\mu_{0_N}$
- densité du courant  $I_{ds}$  en  $y : J(y)$ ,
- champ électrique longitudinal en y, dû à  $V(y) : E(y)$ .

Nous utilisons le modèle simplifié de la forte inversion :

- $\bullet$  l'intensité du courant  $I_{ds}$  est constante  $\forall y,$
- la charge de désertion  $Q_d$  est maximale et constante en fonction de  $V_{GB}$ ,
- densité volumique des charges libres d'inversion est constante :  $n$ ,
- la densité surfacique des charges libres d'inversion en  $y$  est modélisée par l'équation :  $q_i(y) = -C'_{ox}(V_{GB} - V(y) - V_T)$

Question 1.2.1 Expliquer qualitativement ce modèle puis exprimer cette même densité surfacique d'électrons en fonction de leur densité volumique et de l'épaisseur du canal.

**Question 1.2.2** Expliquer comment évoluent  $V(y)$ ,  $V_I(y)$  et  $e(y)$  pour  $0 \le y \le L$ . Pour quelle valeur de  $V(y=L)$ ,  $V_{GS}$  étant donné, avons nous pincement  $(e(y=L) = 0)$ ? En déduire la valeur de  $V_{DS}$  au pincement.

**Question 1.2.3** À partir de ce qui précède élaborer l'expression du courant  $I_{ds}$  en fonction des paramètres technologiques  $(\mu_{0_N}, C'_{ox}$  et  $V_{T0})$ , des dimensions  $(W$  et  $L)$  et des tensions appliquées au transistor  $(V_{GS}$  et  $V_{DS})$ .

L'expression obtenue n'est valable qu'en régime de forte inversion  $(V_{GB} > V_T)$  et régime quadratique  $(V_{DS} < V_{DS_{sat}})$ . Au pincement  $(V_{DS} = V_{DS_{sat}})$  nous obtenons  $I_{ds} = I_{ds_{sat}}$ :

$$
I_{ds_{sat}} = \frac{\mu_{0_N} C'_{ox}}{2} \frac{W}{L} (V_{GS} - V_T)^2
$$
\n(1.1)

Souvent les fondeurs de circuits fournissent le paramètre technologique appelé le facteur de transconductance :  $k_N = \mu_{0_N} C'_{ox}$ .

Pour simplifier l'écriture nous utilisons le paramètre propre au transistor, puisqu'il contient ses dimensions, le coefficient de conduction :  $K_N = \frac{\mu_{0N} C'_{ox}}{2}$  $\frac{W}{L} = \frac{k_N}{2}$ W  $\frac{W}{L}$  .

Enfin la tension effective de grille est souvent utilisée :  $V_{EG} = V_{GS} - V_T$ 

Ainsi l'équation du courant de saturation peut-elle s'écrire :

$$
I_{ds_{sat}} = \frac{k_N}{2} \frac{W}{L} (V_{GS} - V_T)^2 = K_N (V_{GS} - V_T)^2 = K_N V_{EG}^2
$$
 (1.2)

Au delà du pincement ( $V_{DS} > V_{DS_{sat}}$ ) et pour un  $V_{GS}$  constant, la mesure du courant nous permet de constater une légère augmentation linéaire en fonction de la variation de  $V_{DS}$ . La modélisation de ce phénomène, appelé l'effet Early (du nom de l'inventeur du modèle) est complexe et nous nous contenterons du modèle comportemental utilisant le coefficient de modulation de longueur de canal $\lambda_{\scriptscriptstyle N}$  :

$$
I_{ds} = I_{dssat} \left( 1 + \lambda_N \left( V_{DS} - V_{DS_{sat}} \right) \right) \tag{1.3}
$$

Avec  $V_{DS} \gg V_{DS_{sat}}$  nous simplifions encore :

$$
I_{ds} = I_{ds_{sat}} \left( 1 + \lambda_N V_{DS} \right) \tag{1.4}
$$

Pour tenir compte de l'effet de la longueur de grille sur  $\lambda$ , il est fréquent d'utiliser la tension d'Early  $V_{E_N}$ :

$$
\lambda_N = \frac{1}{V_{E_N} L} \tag{1.5}
$$

Nous allons élaborer le graphe de  $I_{ds} = f(V_{DS}, V_{GS})$  en utilisant les paramètres du tableau [2.1.](#page-13-0)

Question 1.2.4 Quel est le lieu des points de pincement  $P(I_{ds_{sat}}, V_{DS_{sat}})$  dans le plan  $I_{ds}$ ,  $V_{DS}$  lorsque  $V_{GS}$  varie? Tracer ce lieu en calculant 5 de ces points pour les valeurs du tableau [1.2.](#page-9-0)

| paramètre                                   | symbole      | <b>NMOS</b>                    |
|---------------------------------------------|--------------|--------------------------------|
| tension d'alimentation                      | $V_{DD}$     | $+2,5V$                        |
| longueur de grille                          | L            | $1 \mu m$                      |
| largeur de grille                           | W            | $5\mu m$                       |
| tension de seuil à $V_{BS} = 0$             | $V_{T0_N}$   | $+0.4V$                        |
| facteur de transconductance                 | $k_{N}$      | $200\mu A\cdot V^{-2}$         |
| tension d'Early                             | $V_{E_N}$    | $\overline{10MV \cdot m^{-1}}$ |
| coefficient d'effet de substrat             | $\gamma_N$   | $0,5V^{\frac{1}{2}}$           |
| potentiel interne du substrat à l'inversion | $\Psi_{B_N}$ | 0,8V                           |

TAB.  $1.1$  – paramètres d'une technologie CMOS 0,  $25\mu m$  sur Silicium

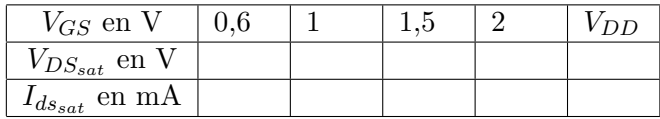

<span id="page-9-0"></span>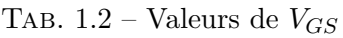

### 1.3 Modèle linéaire du courant

Pour certaines applications, essentiellement la conception de circuits de traitement d'information analogique, celle-ci étant portée par la variation du signal, nous utilisons un modèle linéaire aussi appelé modèle petit signal. Le principe d'élaboration de ce modèle est d'assimiler un segment de caractéristique autour d'un point  $M_0$ , au segment de la tangente en ce point. Si les variations autour de  $M_0$  sont faibles (d'où le nom petit signal) la distance entre la courbe réelle et sa tangente, donc l'erreur d'approximation, reste faible.

Pour des raisons qui seront argumentées par ailleurs, le point  $M_0$  doit être choisi dans le régime de forte inversion et de forte saturation où :

 $I_{dss_{at}} = K_N (V_{GS} - V_T)^2 (1 + \lambda_N V_{DS})$ 

La tension de seuil variant elle-même à cause de l'effet de substrat pour un NMOS : La tension de seun variant ene-meme a cause de l'enet de s<br>  $V_{BS} < 0 \Rightarrow V_T > V_{T0}$  et :  $V_T = V_{T0} + \gamma (\sqrt{\Psi_B - V_{BS}} - \sqrt{\Psi_B})$ 

Avec les paramètres technologiques (voir le tableau  $2.1$ ) :

- le coefficient d'effet de substrat : γ en  $\sqrt{V}$ ,
- le potentiel interne du substrat à l'inversion :  $\Psi_B$  en V.

Ainsi le courant est une fonction de 3 variables de tension :  $I_{ds} = f(V_{GS}, V_{DS}, V_{BS})$ (figure [1.3\)](#page-10-0). Ces tensions ont :

- $\bullet$  une composante statique (aussi appelée continue), c'est à dire constante, notée en majuscules avec un indice  $0: V_{GS_0}$ ,
- une composante variable (aussi appelée petit signal) notée en minuscules :  $v_{gs}$ .

Nous obtenons :  $V_{GS} = V_{GS_0} + v_{gs}$ . En régime sinusoïdal par exemple, nous avons :  $v_{qs} = a \cdot \sin(\omega t).$ 

Le point de fonctionnement, ou point de polarisation,  $M_0$  a les coordonnées :  $M_0(I_{DS_0}, V_{DS_0}, V_{GS_0}, V_{BS_0})$ . Ainsi que le note la figure [1.3](#page-10-1) et le tableau 1.3 toutes les tensions sont référencées à la source qui est elle même à la masse.

Question 1.3.1 Calculer la tension statique effective de grille  $(V_{EG0})$ , la tension de pincement et vérifier que le transistor est en saturation.

Question 1.3.2 Exprimer la différentielle totale de l'intensité du courant  $I_{ds}$  en  $M_0$ 

| $V_{S_0}$ en $V$    |                             |
|---------------------|-----------------------------|
| $V_{GS_0}$ en V     | $+0,72V$                    |
| $V_{DS_0}$ en V     | $\frac{V_{DD}}{2}$ = +1,25V |
| $V_{BS_0}$ en V     | $-0.5V$                     |
| $V_T$ en $V$        | $+0,52V$                    |
| $I_{ds}$ en $\mu A$ | 22                          |

TAB.  $1.3$  – Les coordonnées du point de fonctionnement  $M_0$ 

<span id="page-10-1"></span>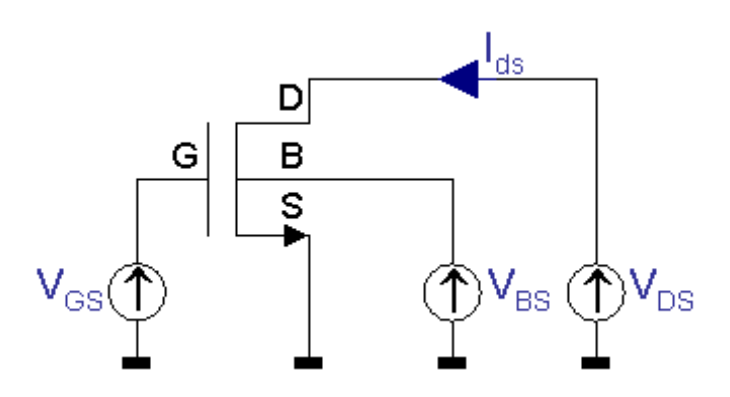

<span id="page-10-0"></span>Fig. 1.3 – tensions du transistor NMOS

L'amplitude des sources "petit signal" est suffisamment faible pour pouvoir assimiler la différentielle et l'accroissement (c'est ce qui justifie leur nom) :

 $dV_{GS} = v_{gs}$ ,  $dV_{DS} = v_{ds}$ ,  $dV_{BS} = v_{bs}$ , et  $dI_{DS} = i_{ds}$ 

Nous exprimons les variations du courant sous la forme suivante :  $ids = gm \cdot vgs + gmb \cdot vbs + gds \cdot vds$ 

Question 1.3.3 Déduire de cette équation le schéma du modèle linéaire (petit signal) du transistor MOS.

Question 1.3.4 Élaborer les expressions de gm, gmb, gds et calculer leur valeur à l'aide du tableau [1.3.](#page-10-1)

# <span id="page-12-0"></span>Travaux Dirigés : Amplification

### 2.1 Introduction

Nous envisageons ici l'étude de montages simples destinés à l'intégration monolithique en technologie Silicium sub-micronique CMOS. Ces montages constituent, en général, les premiers étages d'une chaîne de traitement du signal, où l'amplitude de la tension de ce dernier est trop proche de celle du bruit électrique pour être traitée directement (filtrage, conversion...)

Les critères de performances de ces montages sont essentiellement le gain et la bande passante.

## 2.2 Plan d'étude

Pour chaque montage nous devrions suivre le plan d'étude exposé en leçon :

- Analyse grand signal afin d'obtenir la caractéristique de transfert  $V = f(Ve)$ , le taux de distorsion et le positionnement du point de polarisation  $M_0$ ,
- Analyse statique ou en continu, afin d'obtenir les coordonnées ( $Ids_0$ ,  $V ds_0$ ,  $V gs_0$  et  $V bs_0$ ) du point de polarisation  $M_0$  identifié plus haut, et de vérifier qu'ainsi le transistor est bien en régime saturé et l'amplificateur en classe A,
- $\bullet$  Analyse linéaire ou en petit signal, obtenue à partir des caractéristiques grand signal, linéarisées au point de fonctionnement :
	- $-$  Modélisation petit signal du transistor (gm, gmb et gds),
	- Modélisation du circuit afin d'obtenir le gain en tension  $Gv_0$ , la résistance d'entrée Re, et la résistance de sortie Rs du montage,
- Analyse harmonique ou dynamique, pour laquelle nous utilisons le modèle linéaire auquel nous ajoutons les capacités du transistor et du montage afin d'obtenir la bande passante (domaine fréquentiel) du montage :  $Gv(jf) = Gv_0 \cdot F(jf)$ .

### 2.3 Technologie utilisée

Les transistors sont construits dans la technologie "CMOS  $0, 25\mu m$ " sur Silicium présentée dans le tableau [2.1.](#page-13-0)

# 2.4 Paramètres des transistors

### 2.5 NMOS Source commune + charge PMOS

Le montage de la figure [2.1](#page-13-1) représente un amplificateur CMOS constitué d'un transistor NMOS  $N_1$  monté en source commune, d'une charge active PMOS  $P_2$  montée en miroir de courant avec le PMOS  $P_3$ .

| paramètre                                  | symbole                   | <b>NMOS</b>                     | <b>PMOS</b>             |  |
|--------------------------------------------|---------------------------|---------------------------------|-------------------------|--|
| tension d'alimentation                     | $V_{DD}$                  | $+2.5$ V                        |                         |  |
| capacité surfacique de l'isolant de grille | $C'_{ox}$                 | $6fF \cdot \mu m^{-2}$          |                         |  |
| longueur minimale de grille                | Lmin                      |                                 | $0,25\mu m$             |  |
| largeur minimale de grille                 | Wmin                      | $0,75\mu m$                     |                         |  |
| longueur de jonction                       | Lj                        | $0,85\mu m$                     |                         |  |
| longueur de débordement                    | $L_D$                     | 100nm                           |                         |  |
| tension de seuil à Vbs=0                   | $V_{T0}$                  | $+0.4V$                         | $-0.6V$                 |  |
| facteur de transconductance                | $k = \mu_0 \cdot C'_{ox}$ | $200\mu A\cdot V^{-2}$          | $70\mu A \cdot V^{-2}$  |  |
| tension d'Early                            | $V_E$                     | $\frac{10MV \cdot m^{-1}}{100}$ | $25MV \cdot m^{-1}$     |  |
| capacité surfacique de jonction            |                           | $1,7fF \cdot \mu m^{-2}$        | $1,9fF\cdot \mu m^{-2}$ |  |

<span id="page-13-0"></span>TAB. 2.1 – paramètres de la technologie  $0,25\mu m$ 

| paramètre                             | symbole   | <b>NMOS</b> | <b>PMOS</b>         |
|---------------------------------------|-----------|-------------|---------------------|
| longueur de grille                    |           |             | $1 \mu m$           |
| tension statique de sortie (classe A) | $Vs_0$    |             | $\frac{1}{2}V_{DD}$ |
| intensité du courant de polarisation  | $I_{DS0}$ | $+100\mu A$ | $-100\mu A$         |
| tension statique effective de grille  | $V_{EG0}$ | $+0, 2V$    | $-0.2V$             |

TAB.  $2.2$  – paramètres des transistors

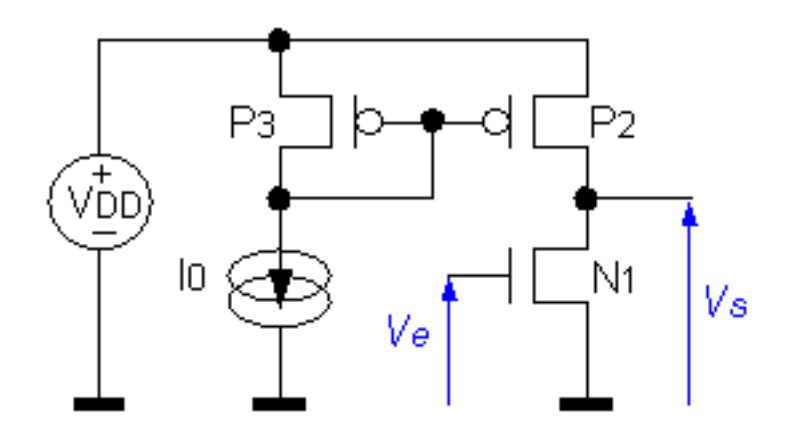

<span id="page-13-1"></span>FIG.  $2.1$ – Schéma de l'amplificateur CMOS

### 2.5.1 Analyse grand signal

### Question 2.5.1

### 2.5.2 Analyse statique

La source de courant indépendante fournit une intensité continue  $I_0 = 0, 1mA$ . Les tran-sistors respectent les paramètres du tableau [9.7.](#page-48-0) Nous négligeons l'effet Early.

Question 2.5.2 Montrer que les 3 transistors sont en régime saturé.

Question 2.5.3 Déterminer la largeur des 3 transistors. Application numérique (AN).

**Question 2.5.4** Déterminer la valeur de la composante continue  $V_{E0}$  de  $V_e$  pour obtenir la polarisation requise. AN.

### 2.5.3 Analyse linéaire

Nous prenons en compte l'effet Early.

Question 2.5.5 Elaborer le modèle linéaire de l'amplificateur de la figure [2.1.](#page-13-1)

Question 2.5.6 Rappeler l'expression des paramètres linéaires du transistor MOS, et calculer la valeur (AN) des paramètres utiles dans le modèle linéaire défini plus haut.

Question 2.5.7 Établir l'expression du gain en tension linéaire de l'amplificateur. AN.

### 2.5.4 Analyse harmonique

Question 2.5.8 Identifier et exprimer la valeur des capacités entrant dans le modèle harmonique de l'amplificateur. AN.

Question 2.5.9 Élaborer le modèle harmonique de l'amplificateur de la figure  $2.1$ .

Question 2.5.10 Etablir l'expression du gain en tension harmonique de l'amplificateur et ´ calculer la valeur des fréquences caractéristiques du module de ce gain. AN.

# 2.6 Amplificateur différentiel (hors programme)

Le montage de la figure [2.2](#page-15-0) représente un amplificateur différentiel CMOS. Les transistors sont construits à l'aide de la technologie présentée dans le tableau [2.1.](#page-13-0)

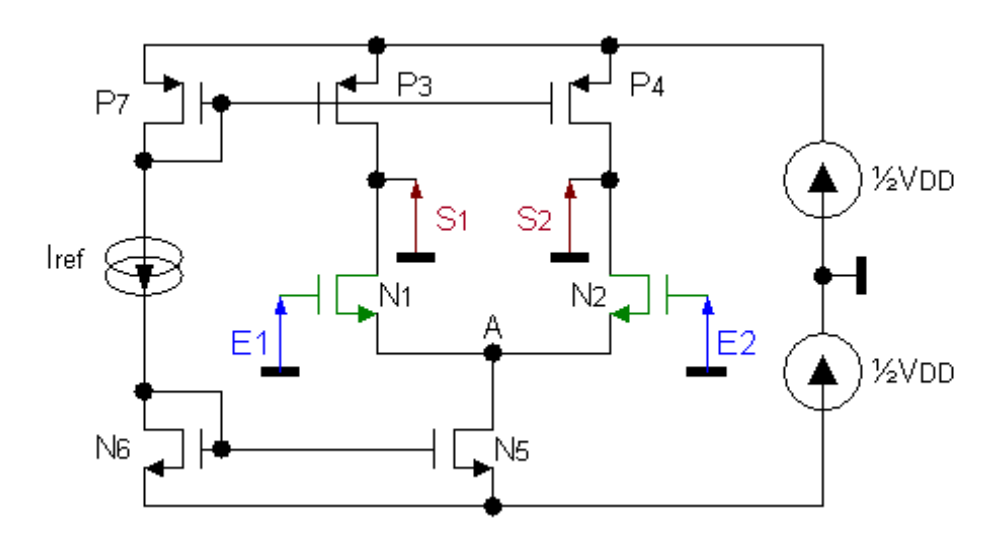

<span id="page-15-0"></span>FIG. 2.2 – amplificateur différentiel CMOS

### 2.6.1 Paramètres des transistors

| paramètre                            | symbole   | NMOS        | <b>PMOS</b> |
|--------------------------------------|-----------|-------------|-------------|
| longueur de grille                   |           |             | $1 \mu m$   |
| intensité du courant de polarisation | $I_{DS0}$ | $+100\mu A$ | $-100\mu A$ |
| tension statique effective de grille | $V_{EG0}$ | $+0.2V$     | $-0.2V$     |

<span id="page-15-1"></span>TAB.  $2.3$  – paramètres des transistors

Les transistors respectent les paramètres du tableau [2.3.](#page-15-1) Les transistors  $N_1$ ,  $P_3$  et  $P_7$  de la figure [2.2](#page-15-0) sont identiques aux transistors  $N_1$ ,  $P_2$  et  $P_3$ , respectivement, de la figure [2.1.](#page-13-1) Dans le montage de la figure  $2.2$ ,  $N_1$  et  $N_2$  sont identiques entre eux, de même  $P_3$  et  $P_4$ . Nous supposons que tous les transistors sont en régime saturé.

#### 2.6.2 Analyse statique

La source de courant indépendante fournit une intensité continue  $I_{ref} = 0, 1mA$ . Nous rappelons qu'au repos :  $E_1 = E_2 = 0V$ . Nous négligeons l'effet Early.

Question 2.6.1 Dimensionner les transistors  $P_7$ ,  $N_6$  et  $N_5$ . AN.

Par ailleurs l'analyse statique nous permet de déterminer la tension  $V_A = 1,95V$  du point commun des sources de la paire différentielle et la tension Source-suBstrat de ces transistors (N1 et N2)  $V_{BS0} = -0.55V$ . Ainsi nous pouvons déterminer coefficient d'effet de substrat linéaire  $\chi = +0, 17$  (rappel :  $gmb = gm \cdot \chi$ ).

### 2.6.3 Analyse linéaire

En régime linéaire nous prenons en compte l'effet Early et nous utilisons les définitions suivantes pour l'amplificateur différentiel :

- tension différentielle d'entrée :  $v_{ed} = e_1 e_2$
- tension différentielle de sortie :  $v_{sd} = s_1 s_2$
- gain différentiel en tension :  $A_d = \frac{v_{sd}}{v_{sd}}$ ved
- tension de mode commun d'entrée :  $v_{ec} = \frac{1}{2}$  $\frac{1}{2}(e_1+e_2)$
- tension de mode commun de sortie :  $v_{sc} = \frac{1}{2}$  $\frac{1}{2}(s_1 + s_2)$
- gain de mode commun en tension :  $A_c = \frac{v_{sc}^2}{v_{sc}^2}$
- vec  $\bullet\,$  et nous obtenons les tensions de sortie dissymétriques :
	- $s_1 = +A_c \cdot v_{ec} + \frac{1}{2} A_d \cdot v_{ed}$  $s_2 = +A_c \cdot v_{ec} - \frac{1}{2} A_d \cdot v_{ed}$

Question 2.6.2 Identifier les transistors qui interviennent dans le modèle linéaire, c'est à dire les transistors qui ont au moins une de leurs tensions petit signal  $(v_{gs}, v_{ds}, v_{bs})$  non nulle, puis pour chacun d'eux identifier les éléments pertinents du modèle linéaire.

Question 2.6.3 Élaborer le modèle linéaire de l'amplificateur différentiel.

Question 2.6.4 Établir l'expresion du gain linéaire  $A_d$ . AN.

Question 2.6.5 Établir l'expresion du gain linéaire  $A_c$ . AN.

# 2.7 Annexe : Modélisation du transistor MOS

2.7.1 Modèles statique et grand signal

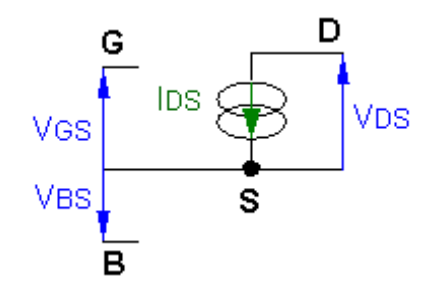

<span id="page-17-0"></span>FIG. 2.3 – Schéma modèle statique et grand signal du MOS

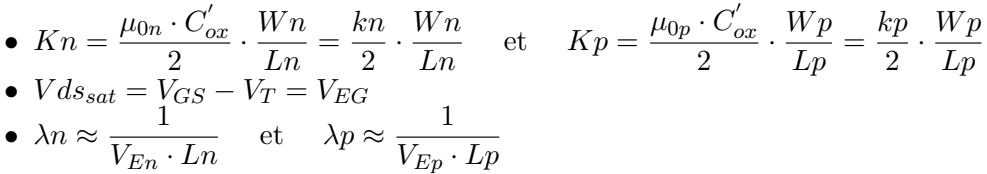

| Equations du transistor NMOS |                   |                              |                                                                            |  |  |  |  |
|------------------------------|-------------------|------------------------------|----------------------------------------------------------------------------|--|--|--|--|
| régime                       | conditions        |                              | courant Ids                                                                |  |  |  |  |
| bloqué                       | $Vgs \leq V_{Tn}$ |                              | $Ids=0$                                                                    |  |  |  |  |
| ohmique                      |                   | $Vds \rightarrow 0$          | $\mathit{Ids} = 2 \ Kn \left( Vgs - V_{Tn} \right) Vds$                    |  |  |  |  |
| quadratique                  |                   | $Vds < Vds_{sat}$            | $\overline{Ids} = 2 Kn \left( Vgs - V_{Tn} - \frac{Vds}{2} \right) Vds$    |  |  |  |  |
| pincement                    | $Vgs > V_{Tn}$    | $Vds = Vds_{sat}$            | $\frac{Ids_{sat} = Kn (Vgs - V_{Tn})^2}{(Vgs - V_{Tn})^2}$                 |  |  |  |  |
| saturation                   |                   | $Vds > Vds_{sat}$            | $\overline{Ids} = Ids_{sat}(1 + \lambda_n (Vds - Vds_{sat}))$              |  |  |  |  |
| effet de substrat            |                   | $Vbs_n < 0$                  | $V_{Tn} = V_{T0n} + f(Vbs_n)$                                              |  |  |  |  |
|                              |                   | Equations du transistor PMOS |                                                                            |  |  |  |  |
| régime                       | conditions        |                              | courant Ids                                                                |  |  |  |  |
| bloqué                       | $Vgs \geq V_{Tp}$ |                              | $Ids=0$                                                                    |  |  |  |  |
| ohmique                      |                   | $Vds \rightarrow 0$          | $\mathit{Ids} = -2 \; Kp \left( Vgs - V_{Tp} \right) Vds$                  |  |  |  |  |
| quadratique                  |                   | $Vds > Vds_{sat}$            | $\mathcal{I} ds = -2 \ Kp \left( Vgs - V_{Tp} - \frac{Vds}{2} \right) Vds$ |  |  |  |  |
| pincement                    | $Vgs < V_{Tp}$    | $Vds = Vds_{sat}$            | $\frac{Ids_{sat} = -Kp\left(Vgs - V_{Tn}\right)^2}{2}$                     |  |  |  |  |
| saturation                   |                   | $Vds < Vds_{sat}$            | $Ids = Ids_{sat}(1 - \lambda_p (Vds - Vds_{sat}))$                         |  |  |  |  |
| effet de substrat            |                   | $Vbs_p > 0$                  | $V_{Tp} = V_{T0p} - f(Vbs_p)$                                              |  |  |  |  |

TAB.  $2.4$  – Équations des transistors MOS (figure  $2.3$ )

## 2.7.2 Modèle linéaire

2.7.3 Modèle harmonique

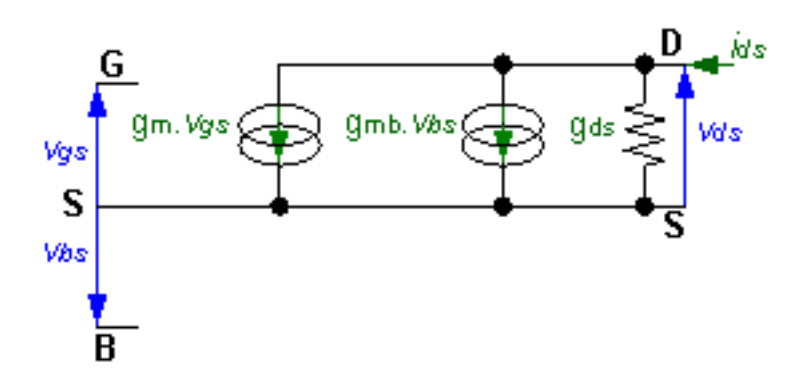

<span id="page-18-0"></span>FIG.  $2.4$ – Schéma du modèle linéaire du MOS

| élément                              | valeur                                                                                                    |
|--------------------------------------|----------------------------------------------------------------------------------------------------|
| transconductance                     | $\boxed{gm = \frac{2 \cdot I_{DS0}}{V_{EG0}} = 2 \sqrt{K \cdot  I_{DS0} } = 2 \cdot K \cdot  V_{EG0} }$                                                  |
| conductance de sortie                | $\frac{\lambda \cdot  I_{DS0} }{1 + \lambda \cdot  V_{DS0} - V_{EG0} } \approx \lambda \cdot  I_{DS0}  \approx \frac{ I_{DS0} }{L \cdot V_E}$<br>$gds =$ |
| transconductance d'effet de substrat | $g_{mb} = g_m \cdot \chi$ avec $\chi = f(V_{BS0})$                                                                                                    |
| gain intrinsèque                     | $av =$<br>$V_{EG0}$                                                                                                    |

TAB.  $2.5$  – Équations du modèle linéaire du MOS (figure  $2.4$ )

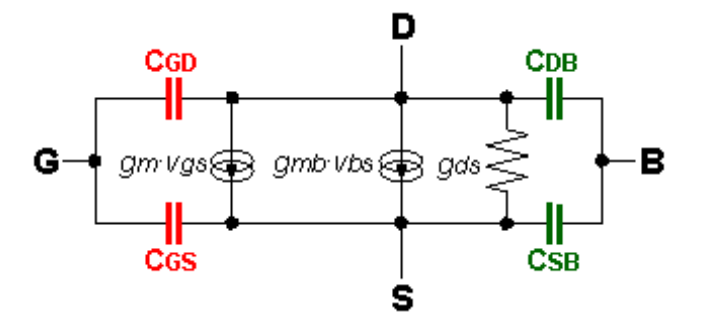

<span id="page-18-1"></span>FIG.  $2.5$  – Schéma du modèle harmonique du MOS

| élément                                                                                              | valeur                                                                                |
|----------------------------------------------------------------------------------------------------|---------------------------------------------------------------------------------------|
| capacités dues à l'isolant de grille                                                                 | $C_{GD} = C'_{ox} \cdot W \cdot L_D$                                                  |
|                                                                                                    | $C_{GS} = C'_{ox} \cdot W \left( \frac{2}{3} \cdot L - \frac{1}{3} \cdot L_D \right)$ |
| capacités dues aux jonctions (diodes) $\mid C_{SB} = C_{DB} = C'_{i0} \cdot W \cdot (Lj + L_D) \mid$ |                                                                                       |

TAB.  $2.6$  – Équations du modèle harmonique du MOS (figure  $2.5$ )

# <span id="page-20-0"></span>Travaux dirigés : Echantillonneur-bloqueur

Les circuits échantillonneurs bloqueurs se trouvent à l'interface entre le monde analogique et les systèmes de traitement numérique de signal. Ils doivent être compatibles avec les performances de l'ensemble en terme de vitesse et de précision.

L'échantillonneur bloqueur est constitué au minimum :

- d'un interrupteur ;
- $-$  d'un élément de mémorisation.

L'interrupteur est réalisé à l'aide d'au moins un transistor et l'élément de mémorisation par une capacité.

### 3.1 Effet de la résistance de source

Nous supposons que les imperfections intrinsèques à l'échantillonneur bloqueur ont été r´eduites le plus possible. Nous allons dans cet exercice minimiser les erreurs introduites par son environnement. Une limitation importante est due à la valeur finie de l'impédance de la source qui fournit le signal et que nous supposons purement résistive pour simplifier l'étude (Fig. [3.1\)](#page-20-1).

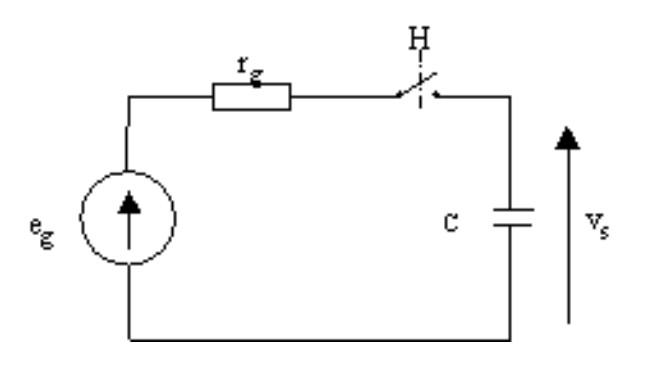

<span id="page-20-1"></span>Fig. 3.1 –

On prendra  $r_g = 10k\Omega$  et  $C = 10pF$ . On suppose le montage en phase d'échantillonnage (H=1). La capacité est initialement déchargée (v<sub>s</sub>=0). On note  $\varepsilon = e_g - v_s$  l'erreur d'échantillonnage et  $\tau = r_q.C$  la constante de temps du circuit.

Question 3.1.1 Déterminer l'erreur d'échantillonnage en fonction du temps dans les deux cas suivants :

- le signal d'entrée est un échelon de tension :  $e_q(t) = E_o.U(t),$ - le signal d'entrée est une rampe de tension :  $e_q(t) = \alpha.t. U(t)$ 

où  $U(t) = 1$  pour  $t > 0$  et  $U(t) = 0$  si  $t < 0$ .

On applique un signal d'entrée sinusoïdal de période  $T<sub>o</sub>$  et d'amplitude crête A et un signal d'horloge rectangulaire symétrique de période  $T_h \ll T_o$  (FIG. [3.2\)](#page-21-0).

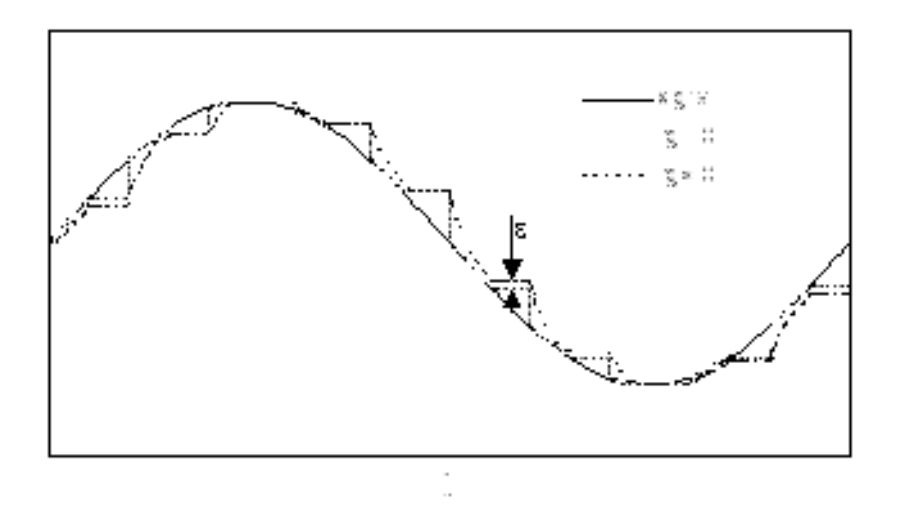

<span id="page-21-0"></span>Fig. 3.2 –

<span id="page-21-3"></span>Question 3.1.2 Calculer l'erreur maximale d'échantillonnage  $\varepsilon$ .

Question 3.1.3 Application numérique  $T_h = 1\mu s$ ,  $T_o = 10\mu s$ , rgg10kΩ,  $C = 10pF$ ,  $A = 1V$ .

# 3.2 Utilisation d'un amplificateur

Afin de limiter l'erreur précédente, on insère entre le générateur et l'interrupteur un amplificateur (Fig. [3.3\)](#page-21-1).

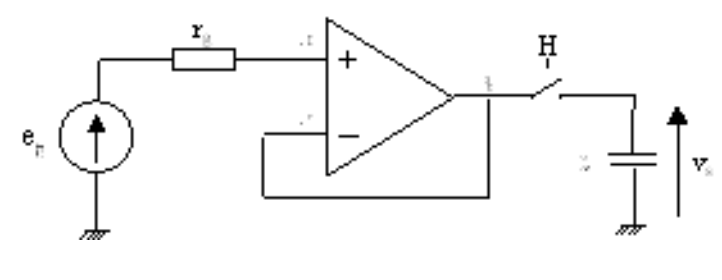

<span id="page-21-1"></span>Fig. 3.3 –

L'amplificateur est modélisé par une source de courant contrôlée en tension  $f(\varepsilon)$  (Fig. [3.4\)](#page-21-2).

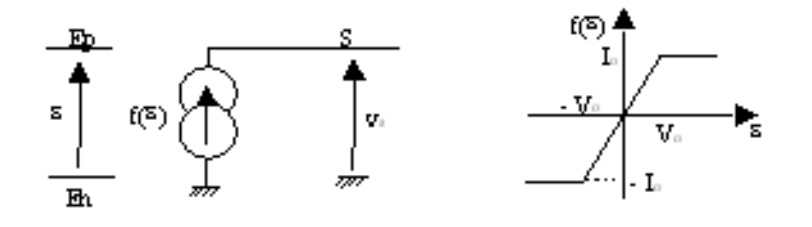

<span id="page-21-2"></span>Fig. 3.4 –

Les paramètres de l'amplificateur sont  $V_o = 0, 1V$  et  $I_o = 0, 1mA$ .La capacité C est fixée  $\lambda$  10pF.

Question 3.2.1 Déterminer la réponse  $v_s(t)$  à un échelon de tension d'amplitude 1V. Quelle est la pente maximale du signal de sortie ?

Question 3.2.2 Comparer (sans faire le calcul exact de la réponse) l'erreur d'échantillonnage  $\alpha$  celle obtenue en  $3.1.2$  dans le cas d'un échelon de tension.

## 3.3 Module échantillonneur bloqueur

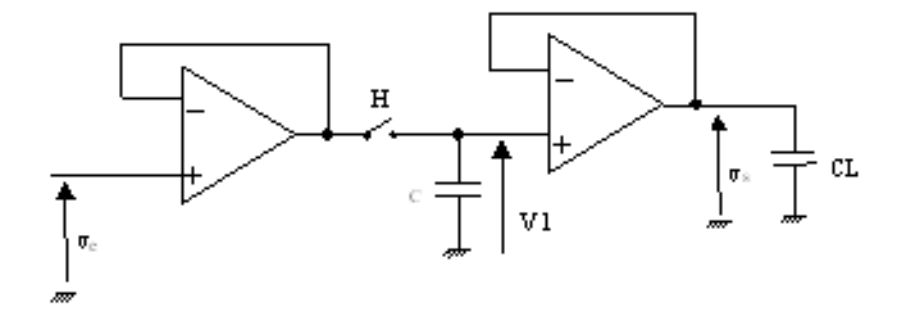

<span id="page-22-0"></span>Fig. 3.5 –

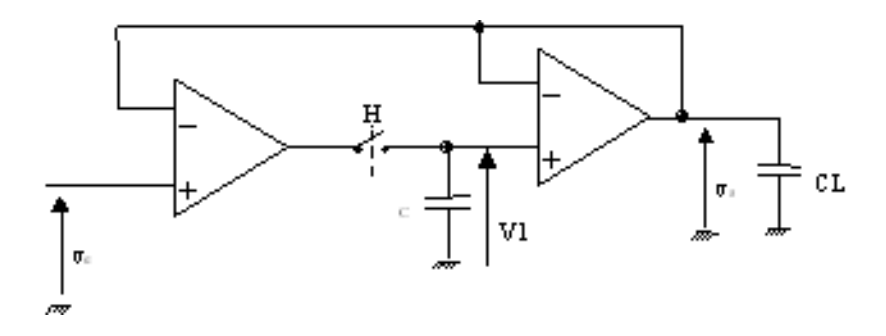

<span id="page-22-1"></span>Fig. 3.6 –

La capacité CL (structure (a), Fig.  $3.5$  et structure (b), Fig.  $3.6$ ) représente la charge capacitive du circuit d'utilisation. Les deux amplificateurs sont identiques au montage de la FIG. [3.3](#page-21-1) avec  $f(\varepsilon) = Gm * \varepsilon$  (absence de saturation) et  $Gm = 1mA/V$ .

Question 3.3.1 Montrer que les deux systèmes vérifient une équation différentielle du deuxième ordre :

$$
\tau^2\frac{d^2V_s(t)}{dt^2} + 2.m.\tau\frac{dV_s(t)}{dt} + V_s(t) = V_e(t)
$$

Question 3.3.2 Calculer  $\tau$  et m (coefficient d'amortissement) pour les structures (a) et (b).

On donne sur la FIG. [3.7](#page-23-0) les réponses indicielles (  $V_e(t) = E_o U(t)$  ) pour un échelon de 1 V ( $E_o = 1V$ ) et pour différentes valeurs de m d'un système linéaire du deuxième ordre. On envisage deux cas possibles pour les capacités  $C$  et  $C_L$  :

- 1.  $C = C_{L}$
- 2.  $C = 2, 5C_L$

Question 3.3.3 Déduire de la FIG. [3.7](#page-23-0) la structure et le choix des capacités les plus favorables vis à vis du temps de réponse du système sachant que l'on tolère un dépassement de 2% au dessus de la valeur finale. Quelle est, dans ce cas, la durée minimale de la phase d'échantillonnage avec  $C_L = 4pF$ ?

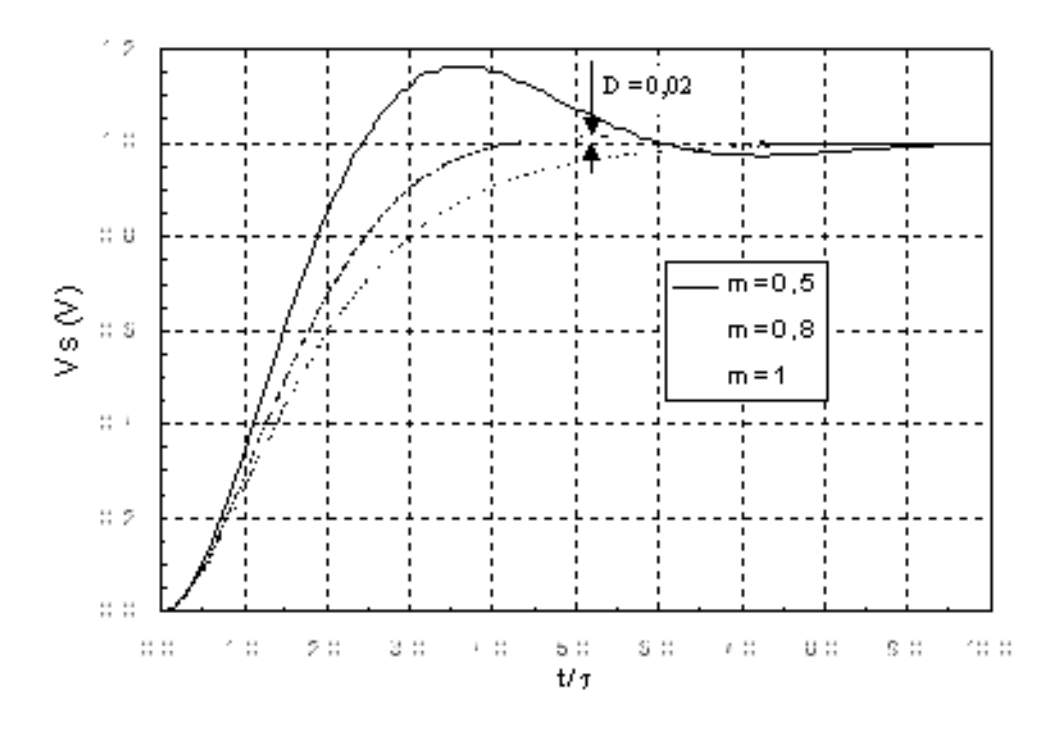

<span id="page-23-0"></span>Fig. 3.7 –

Les amplificateurs ont, en fait, une conductance de sortie non nulle  $G_d = 10^{-6} \Omega^{-1}$ .

Question 3.3.4 Calculer l'erreur statique, introduite par cette conductance, sur le gain des structures (a) et (b) (on notera  $A_o = G_m / G_d$ ). Comparer ces deux erreurs.

Question 3.3.5 Donner un schéma électrique possible en technologie CMOS de l'amplificateur.

# <span id="page-24-0"></span>Travaux dirigés : Application du traitement du signal analogique en temps continu et en temps discret

# 4.1 Application de la transformation de Laplace à la stabilité des amplificateurs opérationnels

L'amplificateur opérationnel de la FIG. [4.1](#page-24-1) est réalisé à l'aide de transistors dont la bande passante est limitée. Ainsi l'amplificateur peut être décrit par la fonction de transfert :

$$
T(p) = \frac{V_S}{\varepsilon} = \frac{A_0}{(1 + p/\omega_1) \cdot (1 + p/\omega_2)}
$$

Dans cette expression,  $A_0$  représente le gain en continu,  $\omega_1$  et  $\omega_2$  deux pôles dominants situés avant l'axe 0dB qui modélisent les pôles hautes fréquences de l'amplificateur et dépendent de la technologie.

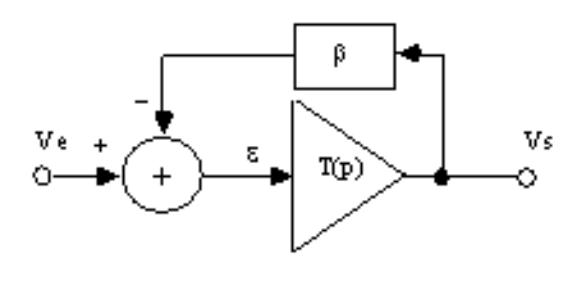

<span id="page-24-1"></span>Fig. 4.1 –

#### Question 4.1.1 Quelle est la condition de stabilité du système bouclé?

Généralement, la marge de phase est utilisée pour mesurer comment se situe un amplificateur opérationnel en boucle fermée par rapport à l'instabilité. En pratique, sur le tracé du gain en boucle ouverte, la courbe β T(p) doit couper l'axe 0dB avec une pente proche de  $-20$ dB par décade.

Le critère est sévère pour assurer :

- 1. la stabilité malgré la dispersion sur les fréquences de coupure;
- 2. une réponse en BF correctement amortie.

Supposons, dans un premier temps, que  $\beta=1$  pour étudier la stabilité de l'amplificateur bouclé. Nous étudions le circuit à des fréquence telles que  $\omega >> \omega_1$ .

**Question 4.1.2** A quelle fréquence  $f_T >> f_2$ , le module du gain en boucle ouverte est égal  $\lambda$  1 ?

Question 4.1.3 En considérant à nouveau le pôle  $\omega_2$ , déterminer l'expression de la marge de phase en fonction de  $f_T$ . <u>A. N.</u> :  $A_0 = 10^4$ ;  $f_1 = 5MHz$ ;  $f_2 = 500MHz$ .

Question 4.1.4 Si  $\beta \neq 1$ , que devient l'expression de  $f_{T0} = A_0 f_1$  en fonction de  $f_T$ ?

Question 4.1.5 Calculer la valeur de  $1/\beta$  pour avoir une marge de phase PM de 75.

Il en résulte que l'amplificateur de la FIG. [4.1](#page-24-1) est conditionnellement stable, pour les fortes valeurs du gain bouclé  $1/\beta$ . En pratique, les valeurs de  $1/\beta$  sont plus faibles (exemple montage suiveur  $\beta=1$ ). Il est donc nécessaire d'utiliser une méthode de compensation.

Lorsque le critère de stabilité d'un amplificateur bouclé n'est pas rempli, plusieurs solutions permettent de " compenser " le montage pour le stabiliser. Une solution consiste à agir sur l'amplificateur lui même par diminution de la première fréquence de coupure appelée compensation à un pôle.

Un pôle supplémentaire  $\omega_c \ll \omega_1$ ,  $\omega_2$  est introduit dans la fonction de transfert de l'amplificateur.

$$
T(p) = \frac{V_S}{\varepsilon} = \frac{A_0}{(1 + p/\omega_c) \cdot (1 + p/\omega_1) \cdot (1 + p/\omega_2)}
$$

et nous étudions le circuit à des fréquences telles que  $\omega \ll \omega_2$ .

Question 4.1.6 Calculer la valeur de  $f_c$  pour avoir une marge de phase PM de 75° pour  $\beta=1.$ 

**Question 4.1.7** Comparer cette nouvelle fréquence de coupure à  $f_1$  et justifier que cette méthode doit être réservée aux faibles valeurs de  $1/\beta$ .

Grâce à l'introduction de ce pôle dominant, le montage bouclé est inconditionnellement stable quelque soit la valeur de  $\beta$  réelle. Cette compensation peut être soit interne, soit externe par câblage d'une capacité entre les bornes de compensation.

- 1. Avantage : très simple à mettre en œuvre.
- 2. Inconvénient : bande passante de l'AO réduite même aux basses fréquences ; la vitesse de balayage diminue.

La facilité d'utilisation d'un amplificateur 'compensé intérieurement' se paie par le fait que la bande passante est réduite au maximum, même lorsque cela n'est pas nécessaire.

En revanche, une compensation externe est adaptable en fonction de la valeur de  $\beta$ .

### 4.2 Signal échantillonné

Soit le signal échantillonné selon la FIG. [4.2.](#page-26-0)

Question 4.2.1 Ecrire l'expression du signal  $f^*(t)$  en fonction de la valeur des échantillons de f(t) et du peigne de Dirac.

Question 4.2.2 Trouver la transformation de Laplace, puis la transformation en z de  $f^*(t)$ . En déduire la relation entre z et p. De cette relation, sachant que les pôles d'une fonction de transfert  $T(p)$  doivent être dans le  $1/2$  plan gauche de Laplace pour garantir la stabilité du système, en déduire la position des pôles d'une fonction de transfert  $T(z)$  pour garantir également la stabilité du système en temps discret.

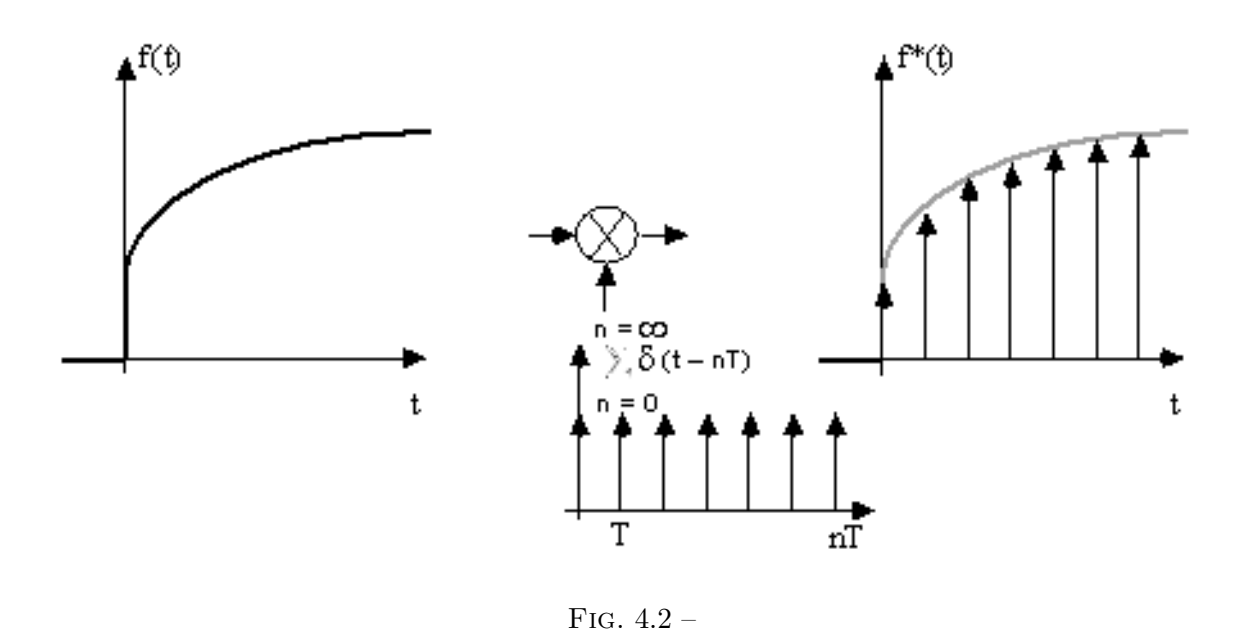

## <span id="page-26-0"></span>4.3 Signal échantillonné et bloqué

En pratique le signal analogique échantillonné est bloqué, en général, pendant une pé-riode d'horloge (FIG. [4.3\)](#page-27-0). On se propose d'étudier l'influence de ce blocage sur le signal en fréquence.

Question 4.3.1 Exprimer  $v_{EB}(t)$  en fonction des échantillons v(nT) et de la fonction échelon u(t), en supposant  $v(t) = 0$  pour  $t < 0$ .

**Question 4.3.2** Calculer la transformation de Laplace de  $v_{EB}(t)$  :  $V_{EB}(p)$ . Faire apparaître dans cette expression la transformation de Laplace de  $v(nT) : V_n(p)$ . En déduire la fonction de transfert d'un bloqueur, notée  $T_B(p)$ . Représenter le module de  $T_B(j\omega)$  en fonction de la fréquence.

## 4.4 L'intégrateur temps continu et temps discret

Soit la fonction  $F(p) = 1/p$ , représentant un intégrateur en temps continu. Calculer sa transformation de Laplace inverse  $f(t)$ . Imaginons que, comme l'indique la FIG. [4.4,](#page-27-1) une impulsion soit à l'entrée d'un circuit réalisant la fonction intégration et que la sortie soit échantillonnée à une fréquence donnée Fe.

Question 4.4.1 Calculer la transformation en z de ce signal de sortie. En déduire l'expression d'un intégrateur en temps discret.

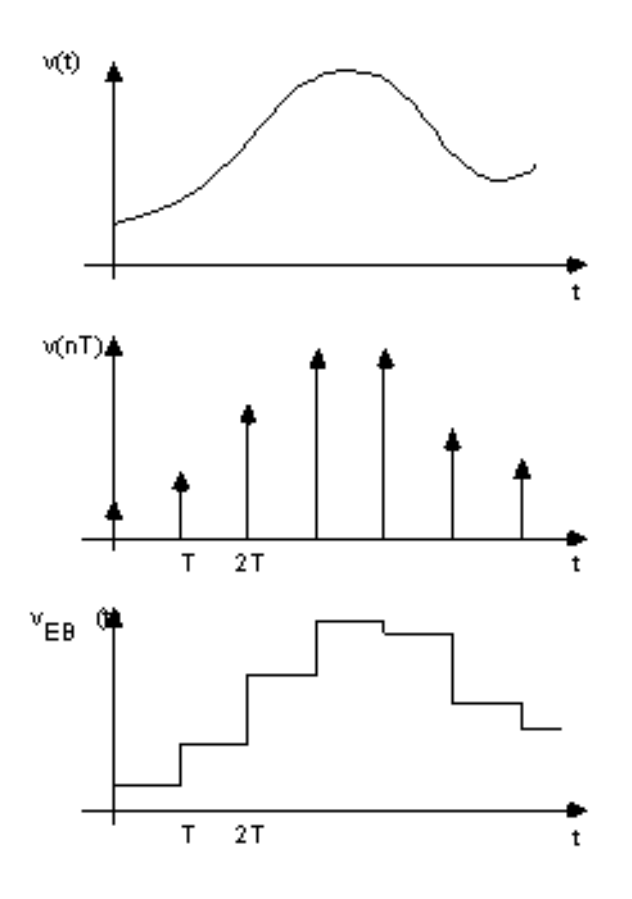

<span id="page-27-0"></span>Fig. 4.3 –

 $v(nT) = v(t) \Bigg\vert_{t=nT} \ , \ n=0 \ , \ 1, \ 2 \ \ldots$ 

T estl'intervalle d'échantillonnage

Le signal échantillonn é bloqué<br>est définipar :

 $v_{EB}$  (t)=  $v(nT)$ , nT  $\tilde{S}$  t <  $(n+1)T$ .

C'est un signal temps continu<br>dont les valeurs changent à des instants discrets.

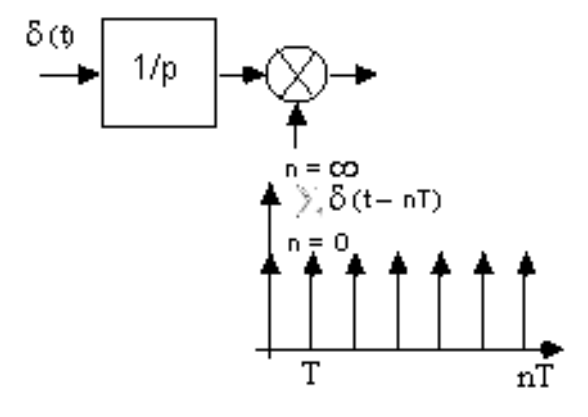

<span id="page-27-1"></span>Fig. 4.4 –

# <span id="page-28-0"></span>Travaux dirigés : Application des capacités commutées

## 5.1 Exercice  $1:$  Biquad à capacités commutées

### 5.1.1 Définition d'un module de base

<span id="page-28-1"></span>Question 5.1.1 Déterminer les opérations " temps discret " réalisées par le module à capacités commutées (FIG.  $5.1.1$ ).

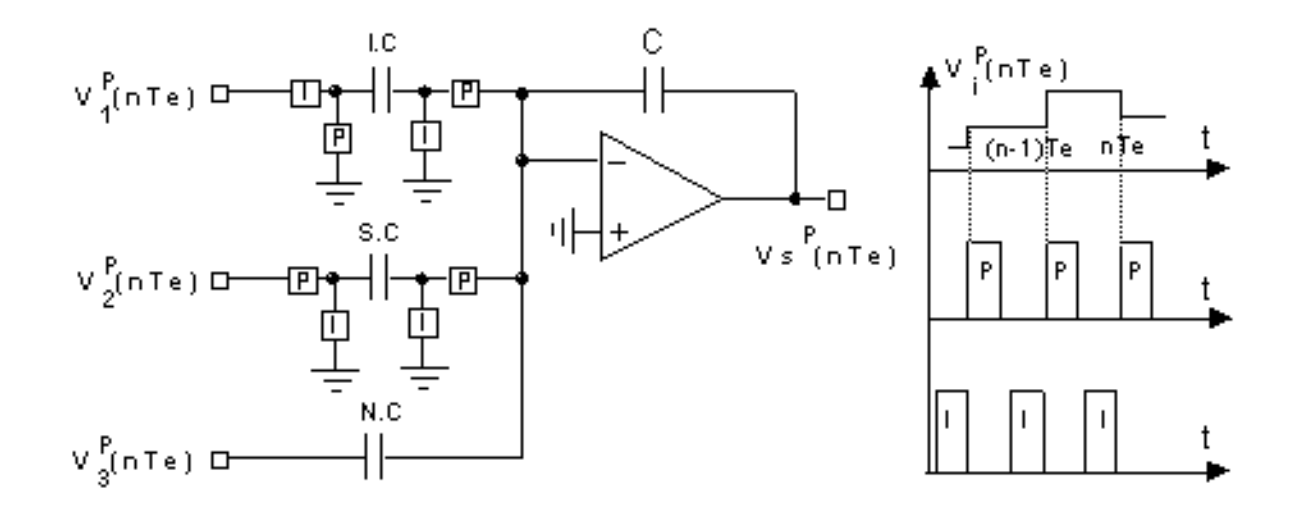

<span id="page-28-2"></span>Question 5.1.2 Montrer que ces opérations peuvent être représentées par le bloc fonctionnel représenté FIG. [5.1.1.](#page-28-2)

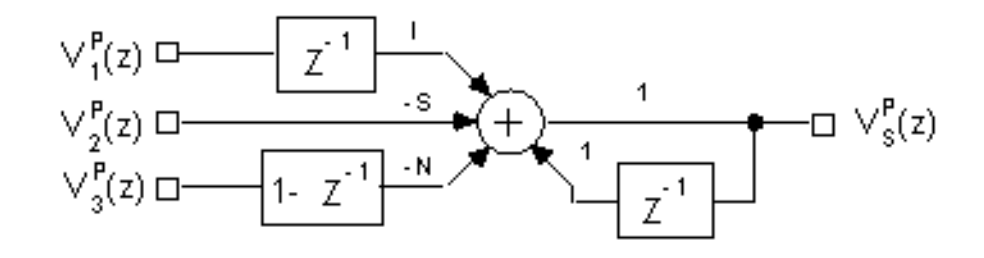

### <span id="page-28-3"></span> $5.1.2$  Synthèse d'un biquad à capacités commutés

La fonction de transfert :  $T(z) = \frac{S(z)}{E(z)} = \frac{-\left(1-z^{-1}\right)\left[b_2(1+a_1)+(a_0b_1-b_2)z^{-1}\right]}{z^{-2}+(-a_1-2+a_0a_2)z^{-1}+(a_1+1)}$  est réalisée par la structure F<sub>IG</sub>. [5.1.2.](#page-28-3)

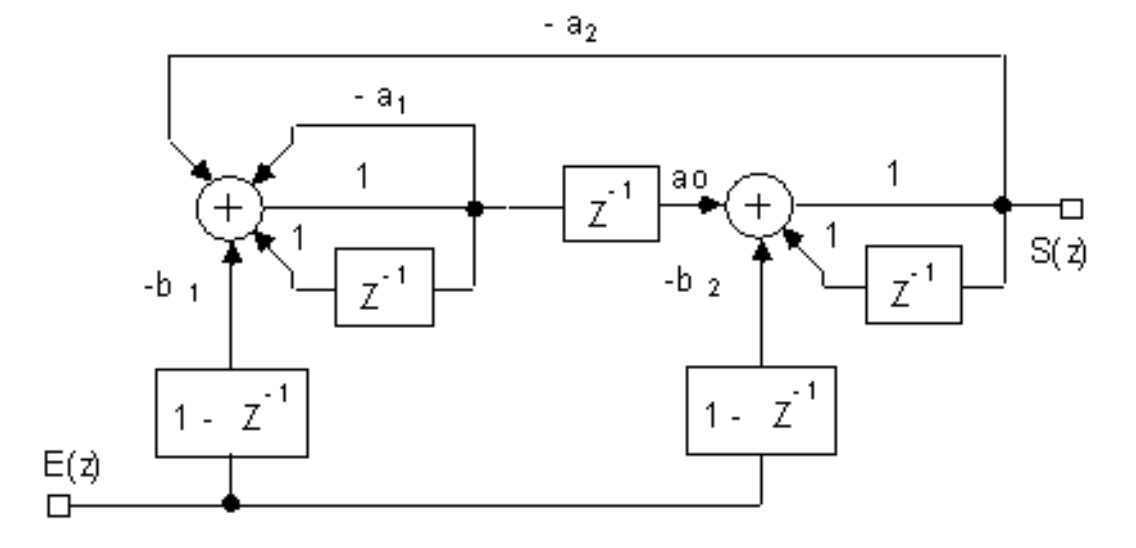

Question 5.1.3 Donner une réalisation électrique complète à partir du module de base à capacités commutées.

# <span id="page-29-0"></span>5.2 Exercice 2

Soit le circuit de la Fig. [5.2.](#page-29-0)

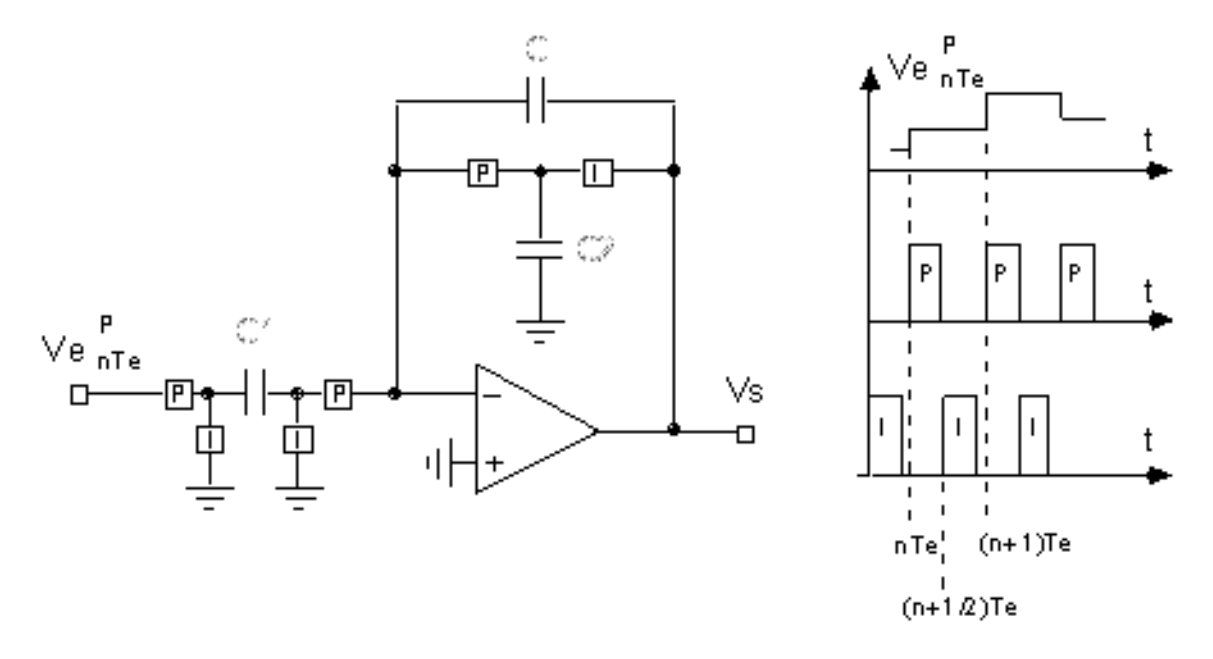

L'amplificateur opérationnel, les commutateurs et les condensateurs sont parfaits (les transferts de charge sont instantanés).

Question 5.2.1 La sortie Vs étant considérée aux instants pairs ( instant nTe ), calculer la fonction de transfert du circuit à capacités commutées.

On pose  $C = C2$ .

Question 5.2.2 Quelle est la fonction réalisée ?

# <span id="page-29-1"></span>5.3 Exercice 3

Soit le circuit de la Fig. [5.3.](#page-29-1)

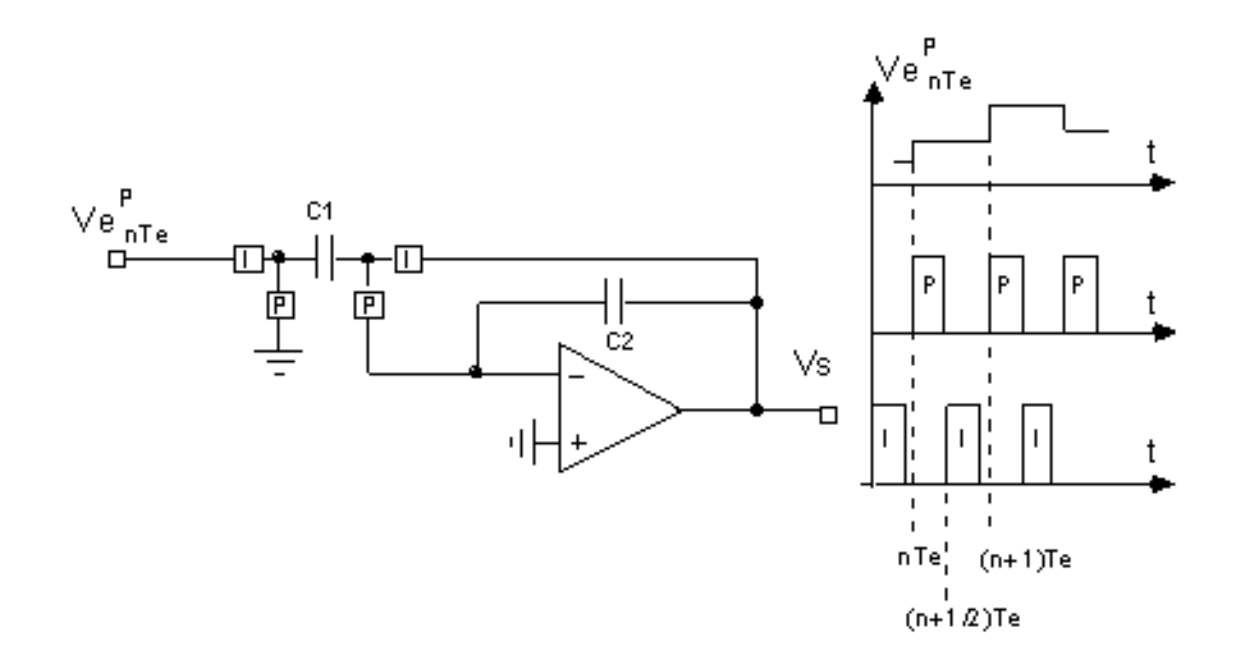

L'amplificateur opérationnel, les commutateurs et les condensateurs sont parfaits (les transferts de charges sont instantanés).

Question 5.3.1 La sortie Vs étant considérée aux instants pairs (indicés P), calculer la fonction de transfert du circuit à capacités commutées.

On pose  $C1 = C2$ .

Question 5.3.2 Quelle est la fonction réalisée.

# <span id="page-32-0"></span>Travaux dirigés : Filtrage

### 6.1 Filtre actif passe-bas en temps continu

Le filtre actif RC de la figure [6.1](#page-32-1) a comme fonction de transfert :

$$
T(p) = \frac{V_s}{V_e} = -\frac{R_8}{R_6} \frac{p^2 + \left(\frac{1}{R_1C_1} - \frac{R_6}{R_7R_4C_1}\right)p + \frac{R_6}{R_7R_5R_3C_2C_1}}{p^2 + \frac{1}{R_1C_1}p + \frac{R_8}{R_7R_3R_2C_2C_1}}
$$

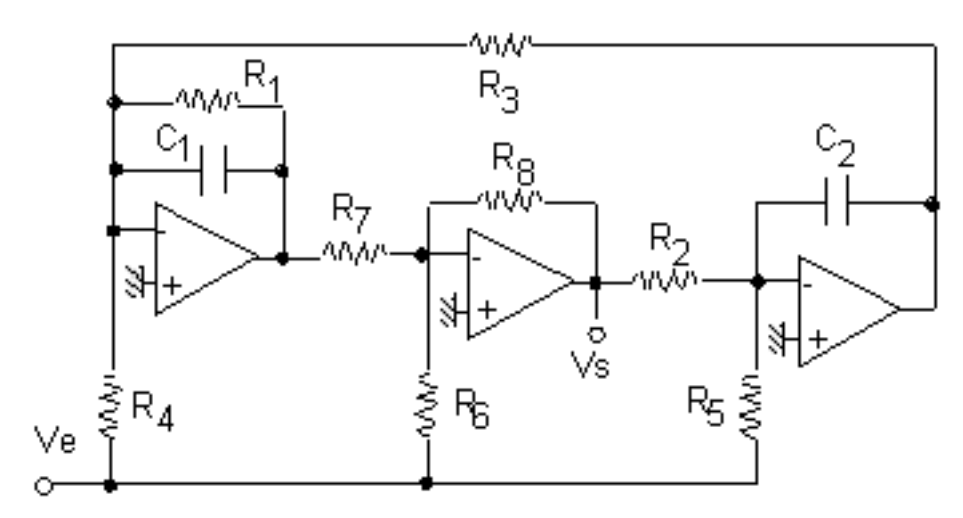

<span id="page-32-1"></span>Fig. 6.1 – Circuit fonction biquaqratique du second ordre

Nous souhaitons réaliser un filtre passe-bas du deuxième ordre avec les données suivantes :

- gain en continu :  $0dB$
- coefficient de qualité :  $Q_0 = 10$
- fréquence propre :  $f_0 = 10kHz$
- $C_1 = C_2 = 1nF$ ;  $R_2 = R_3$ ;  $R_7 = R_8 = 1k\Omega$ .

Question 6.1.1 Déterminer la valeur des autres éléments du circuit.

## 6.2 Amplificateur sommateur à capacités commutées

Pour l'étude du circuit de la figure [6.2,](#page-33-0) nous supposons que :

- l'échantillonnage des tensions d'entrée  $Ve_1$  et  $Ve_2$  (graphe  $Ve = f(t)$  de la figure [6.2\)](#page-33-0) :
	- est parfait, et se fait sur les instants pairs,
	- $-$  le blocage (mémorisation) de l'échantillon dure toute la phase paire,
	- $-$  les instants pair et impair d'échantillonnage sont disjoints,
- l'amplificateur opérationnel, les capacités et les commutateurs sont idéaux.

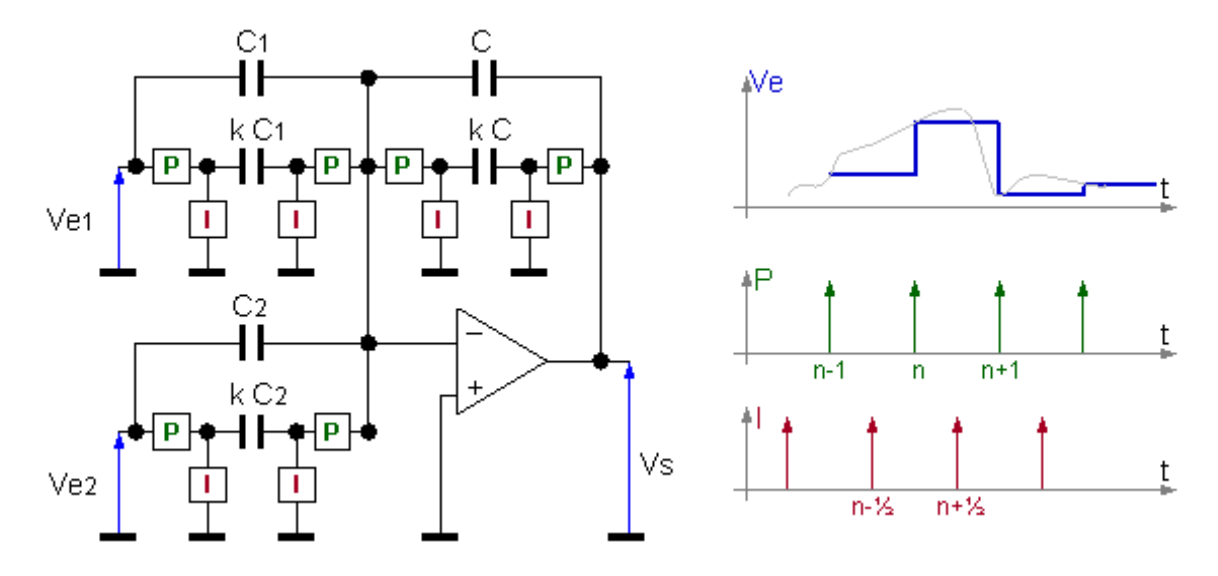

<span id="page-33-0"></span>FIG.  $6.2$  – Amplificateur sommateur à capacités commutées

Question 6.2.1 Exprimer la relation reliant Vs à  $Ve_1$  et  $Ve_2$  aux phases paire et impaire. Question 6.2.2 Quelle utilisation peut-on faire de ce montage ?

# 6.3 Différentiateur à capacités commutées

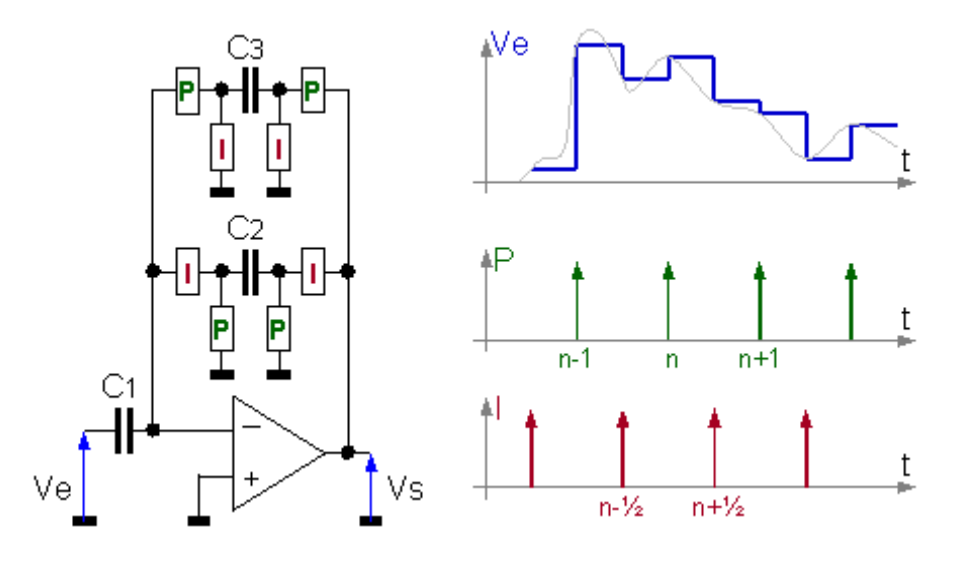

<span id="page-33-1"></span>FIG.  $6.3$  – Différentiateur à capacités commutées

Pour l'étude du circuit de la figure [6.3,](#page-33-1) nous supposons que :

- l'échantillonnage de la tension d'entrée Ve (graphe  $Ve = f(t)$  de la figure [6.3\)](#page-33-1) :
	- est parfait, et se fait sur les instants pairs et impairs,
	- le blocage (mémorisation) de l'échantillon dure la  $\frac{1}{2}$ phase paire ou la  $\frac{1}{2}$ phase impaire,
	- $-$  les instants pair et impair d'échantillonnage sont disjoints,
- l'amplificateur opérationnel, les capacités et les commutateurs sont idéaux.

Question 6.3.1 Exprimer la relation reliant Vs à Ve aux phases paire et impaire.

Question 6.3.2 Montrer que le circuit est un différentiateur dont le gain dépend de Fe.

# 6.4 Filtrage du signal reçu par un mobile GSM

Le but de cet exercice est de montrer la difficulté de filtrer un signal reçu par un mobile juste après l'antenne.

Nous souhaitons récupérer un signal utile dans un canal de communication GSM, noté C1, de niveau de puissance  $P_{C_1} = -90$ dBm, centré sur la fréquence 900MHz et occupant une bande de  $\Delta f = 200kHz$ .

Un autre signal de même type que le précédent dans un canal C2, centré sur la fréquence 900,4MHz a un niveau de puissance de  $P_{C_2} = -40dBm$ .

Nous utilisons un filtre passe-bande d'ordre 2, de fonction de transfert T(p), de telle sorte qu'il ram`ene le signal en C2 dans sa limite de bande au niveau du signal en C1. De plus nous désirons que le signal en C1 ne soit pas amplifié.

$$
T\left(p\right) = \frac{K\frac{\omega_0}{Q_0}p}{p^2 + \frac{\omega_0}{Q_0}p + \omega_0^2}
$$

Question 6.4.1 Représenter l'allure gabarit du filtre passe-bande.

Question 6.4.2 Calculer les valeurs de  $K$ , de  $f_0$  et de  $Q_0$ .

Question 6.4.3 Représenter l'allure du module de la fonction de transfert du filtre passebande.

# <span id="page-36-0"></span>Travaux dirigés : Conversion incrémentale

Le schéma de principeest représenté sur la FIG. [7.1.](#page-36-1)

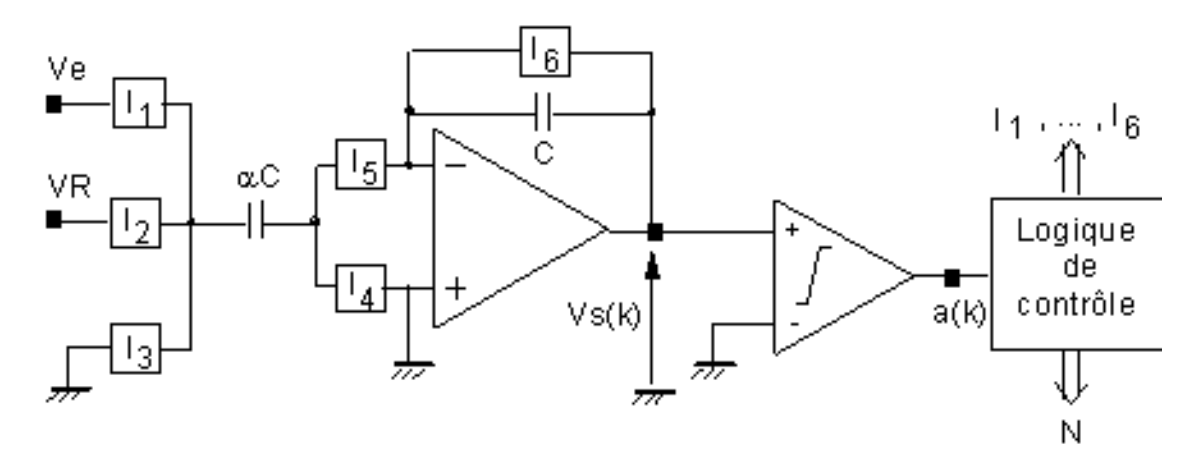

<span id="page-36-1"></span>FIG.  $7.1$  – Convertisseur incrémental

Une conversion est constituée d'une phase d'initialisation ( $I_6 = 1$ ) et d'un certain nombre de cycles d'"intégration" indicés k durant lesquelles la tension à convertir Ve est constante.

VR est la tension de référence du convertisseur.

Chaque cycle d'intégration est composée de 4 phases représentées sur la FIG. [7.2.](#page-36-2)

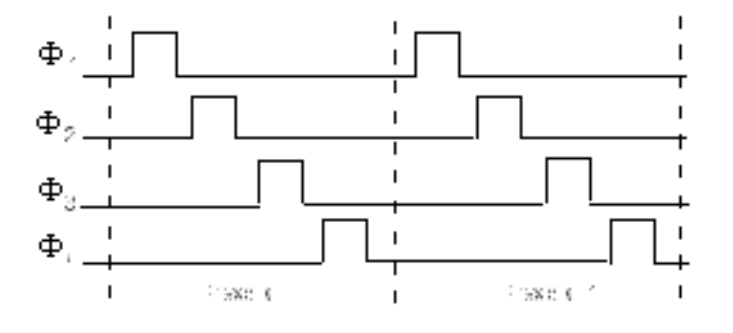

<span id="page-36-2"></span>Fig. 7.2 – Chronogramme des phases

La commande des interrupteurs est donnée dans les tableaux ci-après.

On note  $V_s^i(k)$  la tension de sortie de l'amplificateur opérationnel à la fin de la phase  $\Phi_i$ et  $Vs(k)$  la tension en fin de cycle k  $(Vs(k) = V_s^4(k)).$ 

 $a(k)$  est un élément binaire associé à la tension de sortie  $V_s^2\left( k \right)$  tel que :  $-a(k) = 1$  si  $V_s^2(k) > 0$ ;

 $-a(k) = 0$  si  $V_s^2(k) < 0$ .

A chaque interrupteur est associé une variable binaire  $I_j$  telle que :

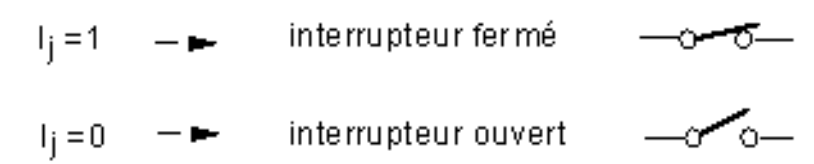

|             | 12<br>▵ | 1 <sup>2</sup> | . .<br>$-5$ | $=$<br>$\it a$<br>◡ | <b>11</b><br><b>.</b> | 12<br>▵ | $1_3$ | ᅩ | $\overline{\phantom{0}}$<br>$-5$ | $a =$<br><u>.</u> | $\overline{ }$<br><b>.</b> | 12<br>ــ | 13          | $\mathbf{1}_4$ | $\overline{\phantom{0}}$ |
|-------------|---------|----------------|-------------|---------------------|-----------------------|---------|-------|---|----------------------------------|-------------------|----------------------------|----------|-------------|----------------|--------------------------|
| $\varphi_1$ |         |                |             | $\varphi_3$         | v                     | -       |       |   |                                  | ہ ∕               | ◡                          | ັ        |             |                |                          |
| $\phi_2$    | ັ       | -              |             | $\varphi_4$         | ◡                     | ◡       | -     |   |                                  | $\varphi_4$       | ◡                          | -        | $\check{ }$ | ◡              |                          |

Tab. 7.1 – Commande des interrupteurs

Question 7.0.4 Montrer par une analyse du circuit dans les 4 phases que l'on a les relations de récurrence :

 $V_s^2(k) = V_s(k-1) + \alpha V_e$  $V_s(k) = V_s^4(k) = V_s^2(k) - \alpha \cdot VR \cdot (a(k) - \overline{a}(k))$ 

Question 7.0.5 Sachant que  $-VR < Ve < VR$ ,  $VR > 0$  et  $Vs(0) = 0$ , montrer par récurrence que pour tout k :  $-\alpha VR < V_s(k) < \alpha VR$ 

Après une phase d'initialisation ( $I6 = 1$ ), on effectue 2p cycles d'intégration.

Question 7.0.6 Calculer  $Vs(2p)$ .

Question 7.0.7 Montrer avec l'encadrement précédent que l'on peut écrire :  $-q/2 < Ve Nq < q/2$ 

Question 7.0.8 Expliciter q et N.

La résolution en nombre de bits est donnée par  $log_2((maxVe - minVe) / q) = n$ .

Question 7.0.9 Déterminer  $n = f(p)$ .

Considérons l'exemple suivant :  $VR = 10V$ ,  $Ve = 6V$ ,  $\alpha = 1/2$  et  $n = 4$  bits soit  $2p = 16.$ 

Question 7.0.10 Faire le diagramme des temps de Vs sur 16 cycles d'intégration.

Question 7.0.11 Si Ve varie lentement,  $(F_{Ve} \ll F_{cycle})$ , que devient l'expression de N? Appliquer le résultat précédent à une rampe variant de 0, 2V par cycle et de valeur  $Ve = 6V$ pour  $k = 0$ .

# <span id="page-38-0"></span>Travaux dirigés : Modem ADSL

### 8.1 Introduction : la technologie ADSL

L'ADSL offre des services numériques rapides sur le réseau cuivré existant en superposition et sans interférence avec le service téléphonique analogique traditionnel. La figure [8.2](#page-40-0) présente les bandes de fréquence occupées par les différents services :

- Le service téléphonique classique occupe la bande  $0$  à 4 kHz.
- $-$  Le service multimédia ADSL en liaison montante occupe 27 canaux de largeur 4.3 kHz `a partir de 25 kHz.
- Le service multimédia ADSL en liaison descendante occupe 223 canaux de largeur  $4.3$ kHz jusqu'à la fréquence maximale de 1,1 Mhz.

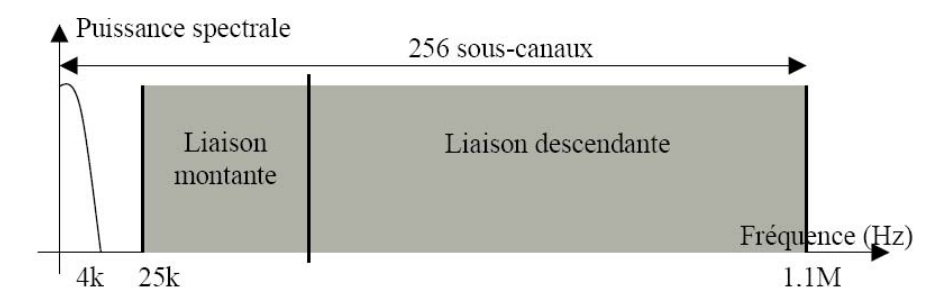

FIG.  $8.1$  – Allocation des fréquences pour les signaux transmis sur une paire torsadée

Cette répartition des canaux permet au client de recevoir du serveur bien plus d'informations qu'il est capable d'en générer. Chaque sous-canal présente une modulation d'amplitude en quadrature (QAM) sur  $2^N$  niveaux, N variant entre 2 et 15 pour la liaison descendante et entre 2 et 6 pour la liaison montante. Une plus grande précision est transmise en liaison descendante car le signal atténué en bout de ligne est moins soumis à la diaphonie chez le client qu'au niveau du central téléphonique. La superposition des signaux de l'ensemble des canaux génère un symbole DMT (Discrete Multi Tone) et la durée de chaque symbole est fixée à  $250\mu s$ .

Question 8.1.1 Quel est le débit théorique maximal de la ligne (en liaison montante et descendante) ?

Les débits réels sont fixés par autotest en fonction de l'état de la ligne. Certains sous-canaux peuvent être inutilisables ou le nombre de niveaux par sous-canal peut être réduit. La qualité suffisante pour qu'un symbole DMT puisse contenir 15 bits par sous-canal correspond à un SNR par canal de 80dB. Le SNR (Signal to Noise Ratio) correspond au rapport entre la puissance utile d'un sous canal et la puissance du bruit à la même fréquence.

## 8.2 Numérisation d'un signal ADSL liaison descendante

Nous étudions la transmission de données du central téléphonique vers le particulier sur la boucle locale. Le signal circule sur une paire torsadée en cuivre et l'information complète véhiculée est prélevée grâce à un coupleur. A partir de là, le signal analogique doit être numérisé car l'ensemble du traitement de démodulation est effectué en numérique.

Question 8.2.1 Sachant que le signal prélevé en bout de ligne est atténué et bruité, quels sont les trois éléments fondamentaux que contient la chaîne de numérisation ?

### 8.3 Filtrage

Un filtre (splitter) est utilisé pour séparer les signaux ADSL liaison descendante des signaux POTS (Plain Old Telephone Service). L'atténuation fournie en bande atténuée doit réduire le signal téléphonique classique de 60dB. L'atténuation maximale autorisée dans la bande passante est de 1 dB.

Question 8.3.1 Déterminer le gabarit du filtre de sélection de bande.

Question 8.3.2 Pour réaliser ce filtrage, on utilise un filtre actif passe-haut d'ordre n dont la fonction de transfert idéale est donnée par la relation :

$$
T(p) = \frac{1}{\left(1 + \frac{1}{\tau_0 p}\right)^n}
$$

Calculer l'atténuation de ce filtre à la fréquence f,  $A(f)$ , en fonction de n et de la fréquence de coupure f0.

Question 8.3.3 Déterminer les valeurs de f0 et n (entier) pour respecter le gabarit de la question 7.3.1.

Question 8.3.4 Justifier que la bande transmise en hautes fréquences par le filtre réel n'est pas infinie.

### 8.4 Amplification

Les standards ADSL d´efinissent les niveaux de puissance des signaux transmis en liaison descendante. Les puissances reçues dans les 223 sous-canaux sont quasiment identiques et comprises entre -56dBm/Hz et -44dBm/Hz en fonction de la longueur de la boucle. Le bruit thermique de la paire torsadée est le bruit minimal pour l'ADSL :

$$
N_{AWGN} = -140dBm/Hz
$$

L'objectif de l'amplificateur est de ramener la puissance totale des symboles DMT au niveau de la pleine échelle du convertisseur. La pleine échelle du convertisseur correspond à une puissance de 16,8 dBm.

Question 8.4.1 Justifier que l'amplificateur de la chaîne de numérisation est un amplificateur à gain programmable (PGA). Quelle est la plage des valeurs du gain en dB ?

Question 8.4.2 D'autre part, nous utilisons un amplificateur faible bruit (LNA). En supposant qu'il est le seul élément qui détériore le rapport signal sur bruit dans la chaîne de num´erisation, quel est son facteur de bruit maximal ? Le facteur de bruit d'un composant est le rapport entre le SNR en entrée du composant et le SNR en sortie du composant.

## 8.5 Conversion

Un étage de conversion analogique numérique assure la numérisation des symboles DMT.

Question 8.5.1 Quels sont les caractéristiques résolution minimale et bande passante de ce convertisseur analogique numérique ?

Question 8.5.2 Nous proposons de réaliser le CAN à partir de la cellule de conversion représentée sur la figure ??. La résolution des deux convertisseurs est de Mbits. Le CNA et l'étage de multiplication sont idéaux (ils n'introduisent pas d'erreur significative).

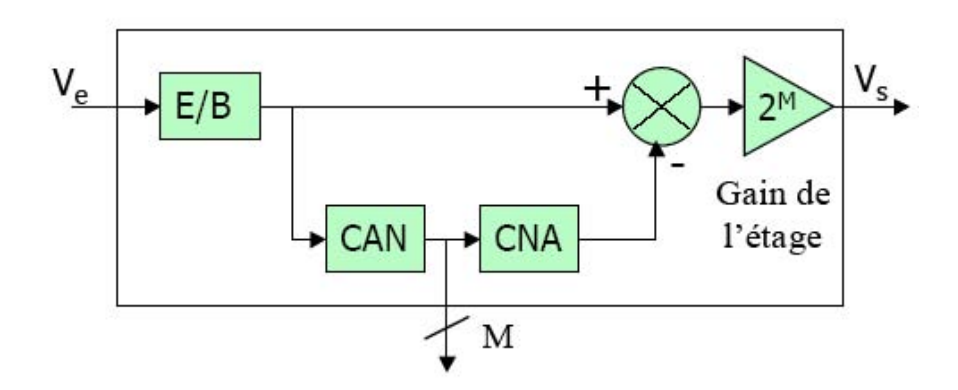

<span id="page-40-0"></span>Fig. 8.2 – Etage de conversion

Quelle est la fréquence minimale pour l'échantillonnage du signal en entrée ? Quelle est la valeur du pas de quantification du CAN en fonction de M et de la pleine échelle PE ?

Question 8.5.3 Notons b1 le bit de poids fort issu de la conversion analogique numérique. Déterminer l'expression de la tension de sortie Vs de cet étage de conversion aux instants  $kTe+t$ , t étant la durée totale des traitements (CAN, CNA, addition et multiplication par  $2M$ , t est inférieur à Te.

Question 8.5.4 Justifier que Vs contient la valeur fine de Ve, notée ve, complémentaire de la valeur contenue dans le code numérique  $b1b2 \cdots bM$  et que la valeur de Vs est incluse dans la pleine échelle du CAN.

Question 8.5.5 Le CAN est un convertisseur flash dont la résolution maximale est de 6 bits. En fixant une valeur de M, proposer un convertisseur respectant la résolution nécessaire pour l'ADSL à partir de plusieurs étages de conversion identiques.

# <span id="page-42-0"></span>Travaux Pratiques : Amplification

### 9.1 Préparation théorique

Pour cette préparation du TP nous reprenons les raisonnements et les résultats de la Leçon et du TD. Le but est de comparer les applications numériques de cette préparation aux mesures effectuées tout au long du TP. Pour celà nous utiliserons les valeurs des paramètres technologiques de la table [9.7](#page-48-0) et de la figure [9.2.](#page-48-1)

### 9.1.1 Analyse statique de l'amplificateur source commune  $+$  résistance

Nous utilisons le montage de la table [9.2.](#page-45-0)

Question 9.1.1 Calculer la valeur littérale puis numérique de l'intensité du courant  $I_{DS01}$ de  $N_1$  nécessaire à ce que l'amplificateur soit polarisé en classe A.

**Question 9.1.2** De même, calculer la valeur de la tension statique  $V_{GSO_{N1}} = V_{E0}$  ainsi que la valeur de la résistance variable  $R_2$  nécessaires pour obtenir cette polarisation. Vérifier à postériori, que le transistor est bien en saturé.

### 9.1.2 Analyse linéaire de l'amplificateur source commune  $+$  résistance

Nous utilisons le montage de la table [9.3.](#page-45-1)

Question 9.1.3 Elaborer le modèle linéaire de l'amplificateur et calculer la valeur de la transconductance linéaire de  $N_1$ .

Question 9.1.4 Calculer l'expression du gain en tension "à vide"  $Gv_0$  (pour  $R_U = \infty$ ), de la résistance d'entrée Re et de la résistance de sortie Rs de l'amplificateur.

Le but des 3 questions suivantes est d'extraire Rs puis  $rds_{N1}$  à partir de la mesure de  $Gv_0$ et de  $Gv<sub>C</sub>$ , le gain en tension de l'amplificateur "en charge" (pour  $R_U < \infty$ ) dont le modèle linéaire, élaboré en Leçon, est rappelé en figure [9.1.](#page-42-1)

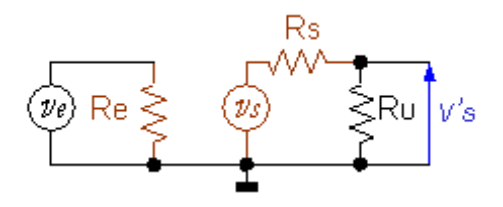

<span id="page-42-1"></span>FIG. 9.1 – Schéma du modèle linéaire de l'amplificateur "en charge"

Question 9.1.5 Calculer l'expression du gain en tension "en charge"  $Gv<sub>C</sub>$  en fonction du gain en tension à vide  $Gv_0$ , de  $R_U$  et de  $Rs$ , puis celle de  $R_S$  en fonction de  $R_U$  et de  $\frac{Gv_0}{Gv_C}$ .

Question 9.1.6 Calculer l'expression de la résistance de sortie de  $N_1$  (rds<sub>N1</sub> =  $\frac{1}{ads}$ )  $\frac{1}{gds_{N1}}$ ) en fonction de Rd,  $R_U$  et de  $\frac{Gv_0}{Gv_C}$ . Puis prendre  $R_U = Rd$ .

#### 9.1.3 Analyse statique de l'amplificateur source commune + PMOS

Nous utilisons le montage de la figure [9.4.](#page-46-0)

Question 9.1.7 Calculer la valeur de la tension statique  $V_{GS02}$  appliquée au transistor  $P_2$ , pour que l'intensité statique parcourant le transistor  $N_1$  soit la même que dans le montage précédent. En déduire la valeur de  $V_P$ .

#### 9.1.4 Analyse linéaire de l'amplificateur source commune  $+$  PMOS

Nous utilisons le montage de la figure [9.5.](#page-46-1)

Question 9.1.8 Élaborer le modèle linéaire de l'amplificateur de la figure [9.5](#page-46-1) et calculer l'expression de son gain en tension "à vide" ( $R_U = \infty$ ) ainsi que de sa résistance de sortie  $Rs<sub>2</sub>$ .

Question 9.1.9 Calculer l'expression du gain en tension "en charge" (pour  $R_U \neq \infty$ ) puis en déduire celle de la résistance de sortie de  $P_2$  (rds $_{P2} = \frac{1}{ads}$  $\frac{1}{gds_{P2}}$ .

### 9.1.5 Analyse statique de l'amplificateur différentiel (hors programme)

Dans le montage de la table [9.6](#page-47-0) les transistors NMOS  $M_{N2}$  et  $M_{N3}$  sont identiques et constituent la paire différentielle. Au repos (analyse statique) nous avons  $Ve_{01} = Ve_{02} = 0V$ . La résolution de l'équation de polarisation donne  $V_A \approx -3, 7V$ .

**Question 9.1.10** Calculer la valeur littérale puis numérique de la tension  $V_{BS0} = V_{BS02} =$  $V_{BS03}$ . En déduire la valeur de la tension de seuil des 2 transistors.

Question 9.1.11 Calculer l'intensité du courant statique  $I_{DS0} = I_{DS02} = I_{DS03}$  circulant au repos dans  $M_{N2}$  et  $M_{N3}$  et nécessaire à ce que nous ayions  $V_{S0} = V_{S01} = V_{S02} = \frac{1}{2}$  $rac{1}{2}V_{DD}$ .

Question 9.1.12 Calculer l'intensité du courant statique qui circule dans  $M_{N1}$ , puis la valeur de la tension  $V_{GSO1}$  nécessaire et en déduire la valeur de la résistance variable  $R_2$ .

#### 9.1.6 Analyse linéaire de l'amplificateur différentiel (hors programme)

Nous utilisons le montage de la table [9.6](#page-47-0) et les mêmes définitions que pour la Leçon et le TD :

- tension différentielle d'entrée :  $v_{ed} = ve_1 ve_2$
- tension différentielle de sortie :  $v_{sd} = vs_1 vs_2$
- gain différentiel en tension :  $A_d = \frac{v_{sd}}{v_{sd}}$ ved
- tension de mode commun d'entrée :  $v_{ec} = \frac{1}{2}$  $\frac{1}{2}(ve_1 + ve_2)$
- tension de mode commun de sortie :  $v_{sc} = \frac{1}{2}$  $\frac{1}{2}(vs_1 + vs_2)$
- gain de mode commun en tension :  $A_c = \frac{v_{sc}^2}{v_{sc}^2}$
- $v_{ec}$  $\bullet\,$ et nous obtenons les tensions de sortie dissymétriques :  $vs_1 = +A_c \cdot v_{ec} + \frac{1}{2} A_d \cdot v_{ed}$  $vs_2 = +A_c \cdot v_{ec} - \frac{1}{2} A_d \cdot v_{ed}$

Dans ce qui suit nous reprenons les résultats des précédents montages et ceux du TD, en remplaçant  $gds_p = gds_3 = gds_4$  par  $Gd = \frac{1}{Br}$  $\frac{1}{R_{D1}}=\frac{1}{R_L}$  $\frac{1}{R_{D2}}$ . Nous prendrons les valeurs suivantes pour les éléments du modèle linéaire de  $M_{N2}$  et  $M_{N3}$  :  $gm_n = 740\mu A \cdot V^{-1}$ ,  $gds_n = 10\mu S$ ,  $\chi = 1, 4$ .

Question 9.1.13 Déduire de la valeur  $gds_n$  celle de la conductance de sortie  $gds_1$  de  $M_{N1}$ .

Question 9.1.14 Elaborer le modèle linéaire de l'amplificateur de la table [9.6.](#page-47-0)

Question 9.1.15 Calculer les gains en tension différentiel et de mode commun.

Pour faire les mesures nous allons procéder de la manière suivante :

- "attaque en mode commun" :
- $-ve_1 = ve_2 = e_c$
- $\bullet$  "attaque en mode dissymétrique" :
	- $-ve_1 = e_d$  et  $ve_2 = 0$

Question 9.1.16 Calculer la valeur littérale de  $\frac{vs_1}{ve_1}$  et de  $\frac{vs_2}{ve_1}$  en fonction de  $A_d$  et de  $A_c$ dans chacun des 2 modes. Quel est le signe de chacun de ces deux rapports en supponsant  $A_d \gg A_c$ ?

Attention lors des manipulations suivantes, il est demandé d'extraire la valeur de certains paramètres. Le but est de comparer avec les valeurs calculées lors de la préparation du TP.

En annexe [9.5](#page-47-1) est présentée l'utilisation des différents appareils, maquettes... la lecture de cette annexe est donc nécessaire avant de commencer le TP.

### 9.2 Montage source commune  $NMOS + R$ ésistance

### 9.2.1 Analyse grand signal : fonction de transfert :  $V = f(Ve)$

Nous utilisons le montage de la table [9.1.](#page-44-0)

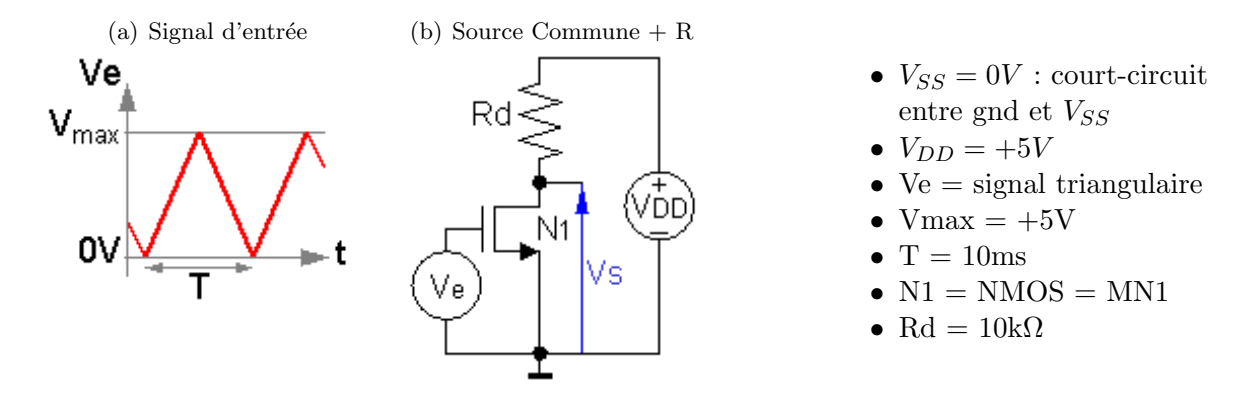

<span id="page-44-0"></span>Tab. 9.1 – Montage pour l'extraction de la fonction de transfert

**Question 9.2.1** Relever à l'oscilloscope la courbe  $V_s = f(V_e)$  du circuit de la table [9.1,](#page-44-0) et identifier les 3 régimes de fonctionnement du transistor. Vérifier que la saturation du transistor permet bien d'obtenir la distorsion minimale et l'amplification maximale.

#### 9.2.2 Analyse statique

Nous utilisons le montage de la table [9.2.](#page-45-0)

Question 9.2.2 Régler le potentiomètre  $R_2$  afin d'obtenir une polarisation en classe A, en déduire la valeur du courant de polarisation  $I_{DS0}$ . Noter la valeur de  $V_{E0}$  et de  $R_2$ .

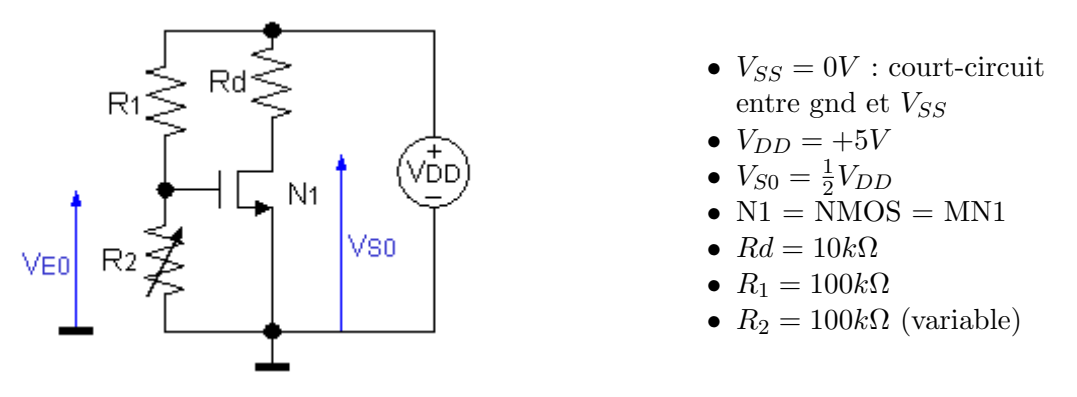

<span id="page-45-0"></span>Tab. 9.2 – Montage amplificateur : analyse statique

### 9.2.3 Analyse linéaire

Nous utilisons le montage de la table [9.3.](#page-45-1)

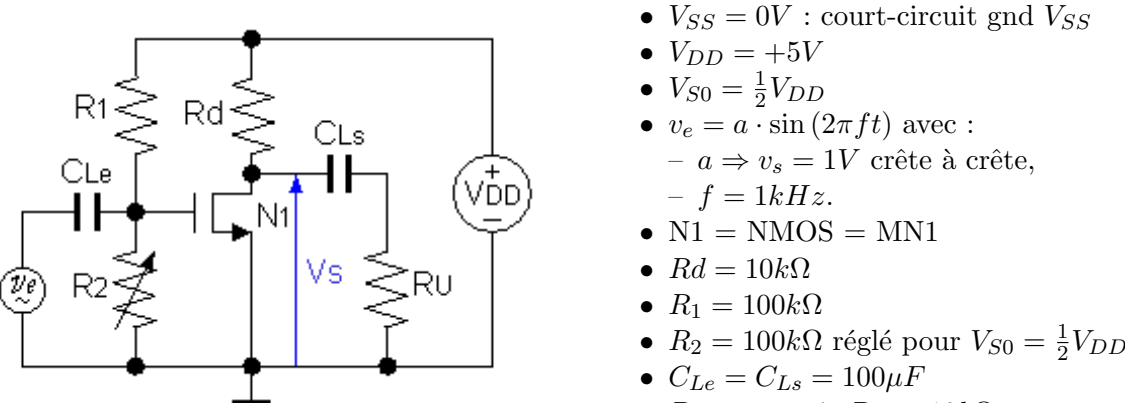

•  $R_U = \infty$  puis  $R_U = 10k\Omega$ 

<span id="page-45-1"></span>TAB.  $9.3$  – Montage amplificateur : analyse linéaire

Question 9.2.3 Mesurer le gain en tension "petit signal" pour  $R_U = \infty$ .

Question 9.2.4 Même chose pour  $R_U = 10k\Omega$ . Déduire de cette mesure la valeur de la résistance de sortie du montage puis celle de la résistance de sortie du transistor  $N_1$ .

Attention ne pas démonter le circuit, nous nous en servons pour le montage suivant.

### 9.3 Source commune NMOS + PMOS

### 9.3.1 Analyse statique

Nous utilisons le montage de la table [9.4,](#page-46-0) c'est à dire celui de la table [9.2](#page-45-0) (avec le même réglage de  $R_2$ ), dans lequel nous avons remplacé la résistance Rd par le transistor PMOS P2 et sa tension de polarisation  $V_P$  que nous règlons pour obtenir le point de polarisation spécifié  $(V_{S0} = \frac{1}{2})$  $\frac{1}{2}V_{DD}$ ).

**Question 9.3.1** Régler  $V_P$  pour obtenir  $V_{S0} = \frac{1}{2}$  $\frac{1}{2}V_{DD}$ . Noter cette valeur.

### 9.3.2 Analyse linéaire

Nous utilisons le montage de la table [9.5.](#page-46-1)

Question 9.3.2 Mesurer le gain en tension "petit signal" pour  $R_U = \infty$ .

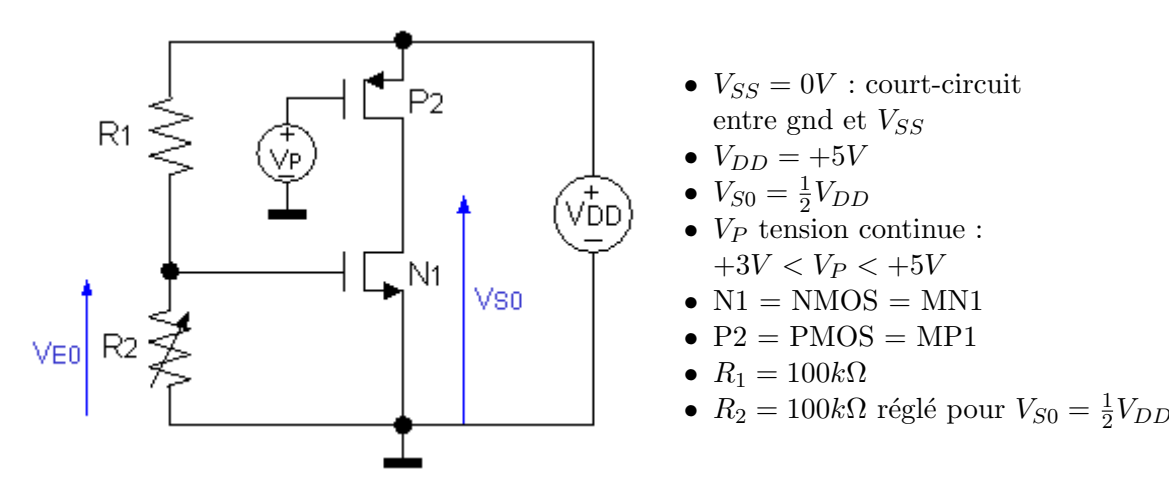

<span id="page-46-0"></span>Tab. 9.4 – Montage amplificateur CMOS : analyse statique

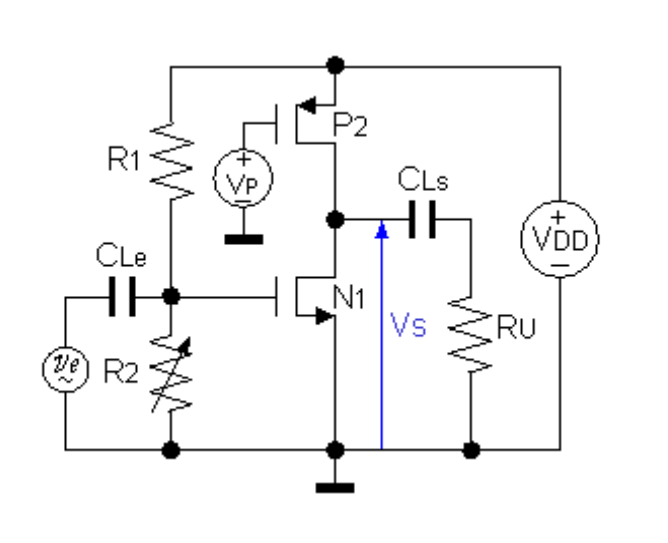

- $V_{SS} = 0V$ : court-circuit entre gnd et  $V_{SS}$
- $V_{DD} = +5V$
- $V_{S0} = \frac{1}{2}$  $\frac{1}{2}V_{DD}$
- $v_e = a \cdot \sin(2\pi ft)$  avec : –  $a$  ⇒  $v_s = 1V$  crête à crête,  $-f = 1kHz.$
- $V_P$  tension continue :  $+3V < V_P < +5V$
- $N1 = NMOS = MN1$
- $P2 = PMOS = MP1$
- $R_1 = 100k\Omega$
- $R_2 = 100k\Omega$  réglé pour  $V_{S0} = \frac{1}{2}$  $\frac{1}{2}V_{DD}$
- $C_{Le} = C_{Ls} = 100 \mu F$
- $R_U = \infty$  puis  $R_U = 10k\Omega$

<span id="page-46-1"></span>TAB.  $9.5$  – Montage amplificateur CMOS : analyse linéaire

Question 9.3.3 Même chose pour  $R_U = 10k\Omega$ . Déduire de cette mesure la valeur de la résistance de sortie du montage puis celle de la résistance de sortie de  $P_2$ .

## 9.4 Amplificateur Différentiel CMOS (hors programme)

### 9.4.1 Analyse statique

Nous utilisons le montage de la table [9.6.](#page-47-0) Attention les transistors NMOS de la paire différentielle sont  $M_{N2}$  et  $M_{N3}$  puisqu'ils n'ont pas Source et suBstrat reliés. Les trois transistors sont identiques.

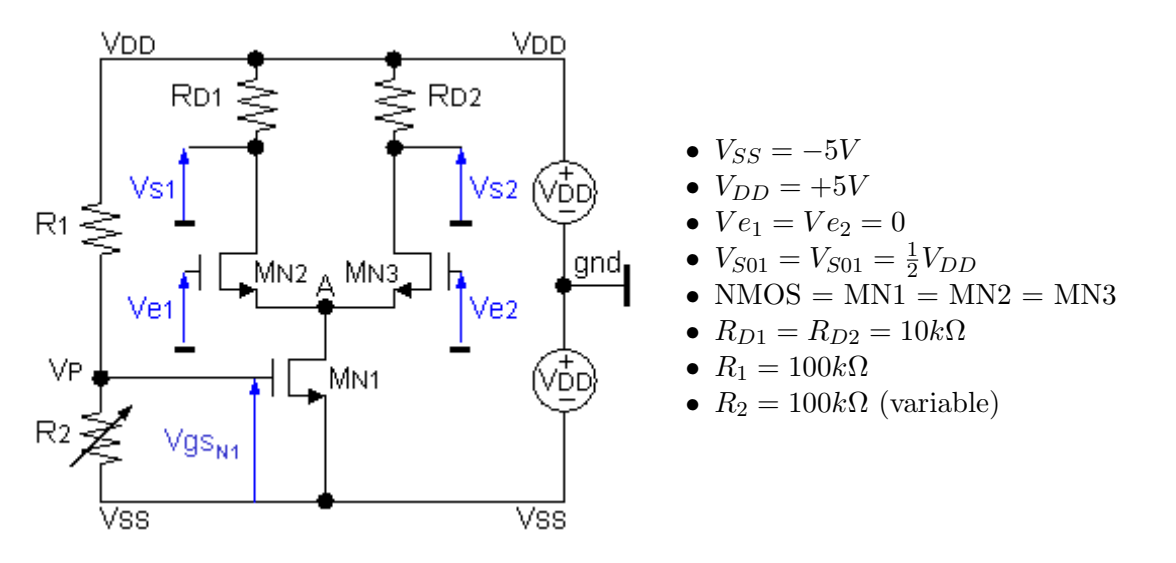

<span id="page-47-0"></span>TAB. 9.6 – Amplificateur différentiel CMOS

Question 9.4.1 Régler le potentiomètre  $R_2$  afin d'obtenir la polarisation spécifiée, en déduire la valeur du courant de polarisation  $I_{DS0}$ . Noter la valeur de  $V_A$ , de  $V_P$  et de  $R_2$ . Vérifier la cohérence de ces mesures.

### 9.4.2 Analyse linéaire

Les conditions d'utilisation du montage de la figure [9.6](#page-47-0) sont les mêmes que pour l'analyse statique sauf pour  $Ve_1$  et  $Ve_2$ :

- $\bullet\,$  "<br>attaque en mode commun" :
	- $-V e_1 = V e_2 = e_c = a \sin(2\pi f t)$

avec *a* telle que :  $v_s = 1V$  crête à crête et  $f = 1kHz$ 

- $\bullet$  "attaque en mode dissymétrique" :
	- $-V e_1 = e_d = a \sin(2\pi f t) \text{ et : } Ve_2 = 0$ avec *a* telle que :  $v_s = 1V$  crête à crête et  $f = 1kHz$

Question 9.4.2 Relever les tensions  $vs_1$ ,  $vs_2$  et  $ve_1$  dans chacun des 2 modes, en prenant soin de noter les phases relatives de ces signaux. En extraire la valeurs des gains différentiel et de mode commun.

### <span id="page-47-1"></span>9.5 Annexe : Données techniques

### 9.5.1 Paramètres des transistors

Les valeurs de paramètres de la technologie utilisée sont celles de la table [9.7](#page-48-0) et de la figure [9.2](#page-48-1) :

| paramètre                                    | symbole | <b>NMOS</b>                                                                                      | <b>PMOS</b> |
|----------------------------------------------|---------|--------------------------------------------------------------------------------------------------|-------------|
| coefficient de conduction                    |         | $\begin{array}{c c c c c c c c c} & 0.55 & mA \cdot V^{-2} & 0.45 & mA \cdot V^{-2} \end{array}$ |             |
| tension de seuil $(V_{BS} = 0) +$ figure 9.2 | 7TO     |                                                                                                  |             |

<span id="page-48-0"></span>TAB. 9.7 – paramètres des transistors

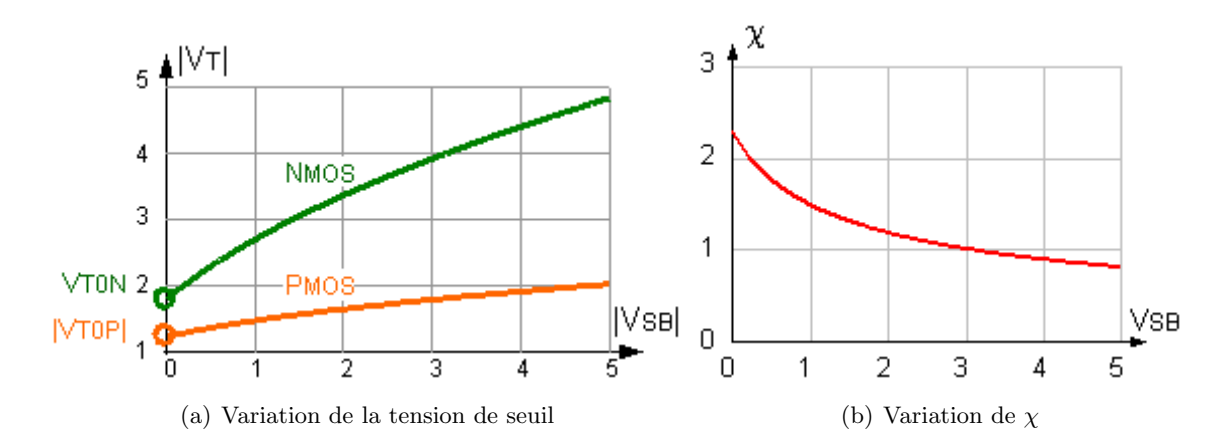

<span id="page-48-1"></span>Fig. 9.2 – Effet de substrat

### 9.5.2 Maquette

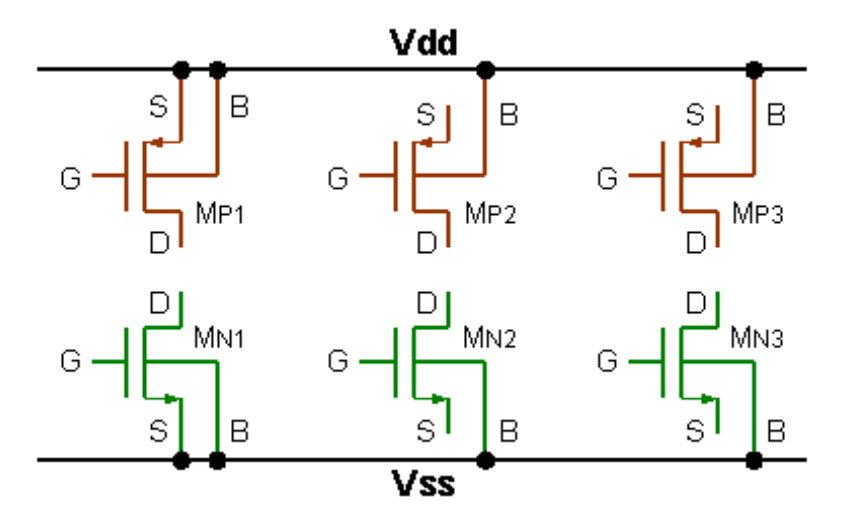

<span id="page-48-2"></span>FIG.  $9.3$  – Maquette : câblage des transistors

- $S = Source$ ;  $G = Grille$ ;  $D = Drain$ ;  $B = substrat$ .
- Rangée du haut : PMOS
- Rangée du bas : NMOS

Pour que les transistors NMOS et PMOS fonctionnent correctement il convient de respecter les règles suivantes (figure  $9.3$ ) durant tout le TP :

- Le suBstrat des transistors PMOS (équipotentielle  $V_{DD}$ ) doit toujours être à la tension maximum du montage,
- Le suBstrat des transistors NMOS (équipotentielle  $V_{SS}$ ) doit toujours être à la tension minimum du montage,
- Les Sources, Grilles et Drains de chacun des transistors sont accessibles via des plots,

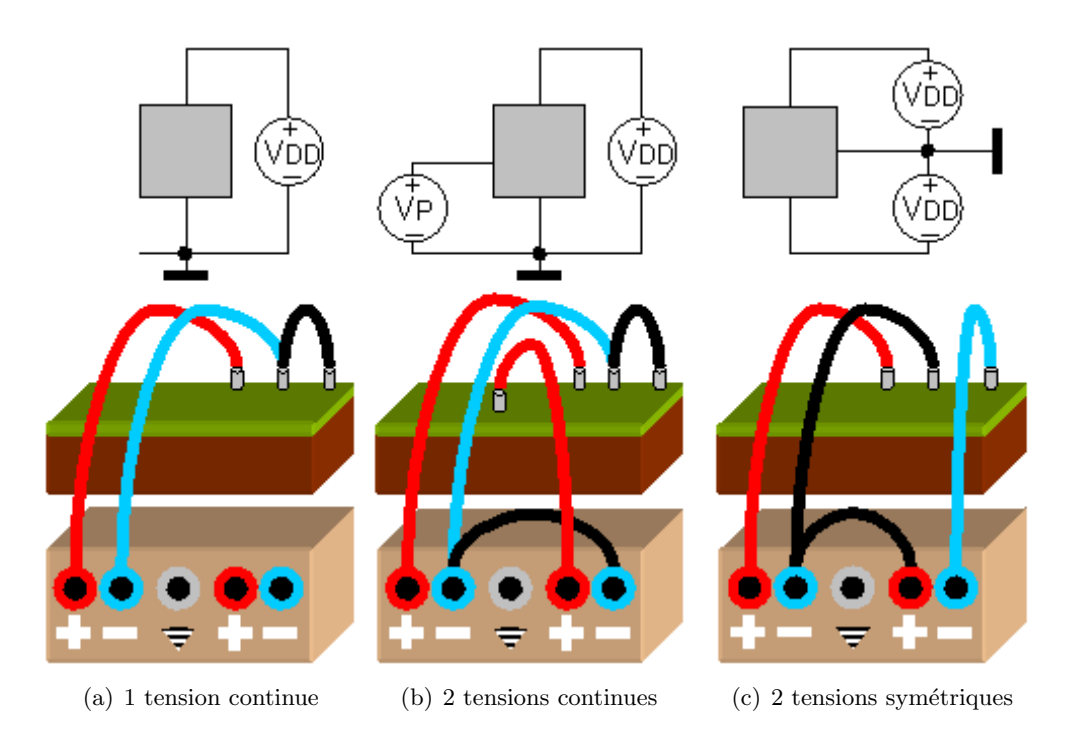

<span id="page-49-0"></span>FIG.  $9.4$  – Maquette : connexion des générateurs de tension continue

pour toute connexion `a l'exception des transistors NMOS et PMOS de la colonne de gauche (MN1 et MP1) dont les sources sont déja connectées à leurs substrats respectifs. Pour cela nous connectons les alimentations selon la figure [9.4.](#page-49-0)

### 9.5.3 Utilisation sommaire de l'oscilloscope

Pour la visualisation des signaux électriques, nous utiliserons un oscilloscope à 2 voies. Ces 2 voies,  $A$  et  $B$ , peuvent être affichées de différentes manières :

- A ou B séparément : touche " $A/B$ ",
- A et B simultanément : touche " $A/B$ ",
- la voie B peut être inversée : touche "ADD INVERT",
- A et B additionnées : touche "ADD INVERT",
- A et B soustraites (A-B uniquement) : touche "ADD INVERT".

En mode "normal" chacune de ces voies est visualisée en fonction du temps. Nous pouvons utiliser le mode «  $X/Y$  » en utilisant la touche "X DEFL" et en sélectionnant la tension de deviation horizontale par la touche "TRIG or X SOURCE".

### 9.5.4 Modèles statique et grand signal

• 
$$
Kn = \frac{\mu_{0n} \cdot C'_{ox}}{2} \cdot \frac{Wn}{Ln} = \frac{kn}{2} \cdot \frac{Wn}{Ln}
$$
 et  $Kp = \frac{\mu_{0p} \cdot C'_{ox}}{2} \cdot \frac{Wp}{Lp} = \frac{kp}{2} \cdot \frac{Wp}{Lp}$   
\n•  $Vds_{sat} = V_{GS} - V_T = V_{EG}$   
\n•  $\lambda n = \frac{1}{V_{En} \cdot Ln}$  et  $\lambda p = \frac{1}{V_{Ep} \cdot Lp}$ 

### 9.5.5 Modèle linéaire

| Equations du transistor NMOS |                   |                     |                                                                                         |  |  |  |  |
|------------------------------|-------------------|---------------------|-----------------------------------------------------------------------------------------|--|--|--|--|
| régime                       | conditions        |                     | courant Ids                                                                             |  |  |  |  |
| bloqué                       | $Vgs \leq V_{Tn}$ |                     | $Ids=0$                                                                                 |  |  |  |  |
| ohmique                      |                   | $Vds \rightarrow 0$ | $\mathit{Ids} = 2 \ Kn \left( Vgs - V_{Tn} \right) Vds$                                 |  |  |  |  |
| quadratique                  |                   | $Vds < Vds_{sat}$   | $Ids = 2 Kn (Vgs - V_{Tn} - \frac{Vds}{2}) Vds$                                         |  |  |  |  |
| pincement                    | $Vgs > V_{Tn}$    | $Vds = Vds_{sat}$   | $\overline{I}ds_{sat} = Kn\left(Vgs-V_{Tn}\right)^{2}$                                  |  |  |  |  |
| saturation                   |                   | $Vds > Vds_{sat}$   | $\label{eq:1} \mathit{Ids} = \mathit{Ids}_{sat}(1+\lambda_n\left(Vds-Vds_{sat}\right))$ |  |  |  |  |
| effet de substrat            |                   | $Vbs_n < 0$         | $V_{Tn} = V_{T0n} + f(Vbs_n)$ (voir figure 9.2)                                         |  |  |  |  |
| Equations du transistor PMOS |                   |                     |                                                                                         |  |  |  |  |
|                              |                   |                     |                                                                                         |  |  |  |  |
| régime                       | conditions        |                     | courant Ids                                                                             |  |  |  |  |
| bloqué                       | $Vgs \geq V_{Tp}$ |                     | $Ids=0$                                                                                 |  |  |  |  |
| ohmique                      |                   | $Vds \rightarrow 0$ | $\mathcal{I}ds = -2\ Kp\left(Vgs-V_{Tp}\right)Vds$                                      |  |  |  |  |
| quadratique                  |                   | $Vds > Vds_{sat}$   | $\mathcal{I} ds = -2 \ Kp \left( Vgs - V_{Tp} - \frac{Vds}{2} \right) Vds$              |  |  |  |  |
| pincement                    | $Vgs < V_{Tp}$    | $Vds = Vds_{sat}$   | $\frac{Ids_{sat} = -Kp\left(Vgs - V_{Tp}\right)^2}{2}$                                  |  |  |  |  |
| saturation                   |                   | $Vds < Vds_{sat}$   | $\overline{Ids} = \overline{Ids}_{sat}(1 - \lambda_p (Vds - Vds_{sat}))$                |  |  |  |  |

TAB.  $9.8 - \text{Équations}$  des transistors MOS (figure  $9.5$ )

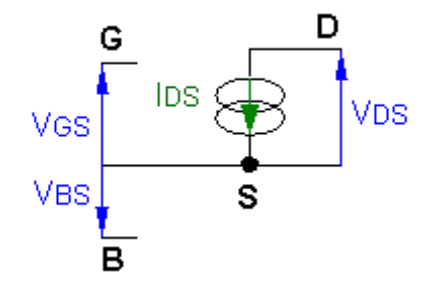

FIG. 9.5 – Schéma du modèle statique et grand signal du transistor MOS

<span id="page-50-0"></span>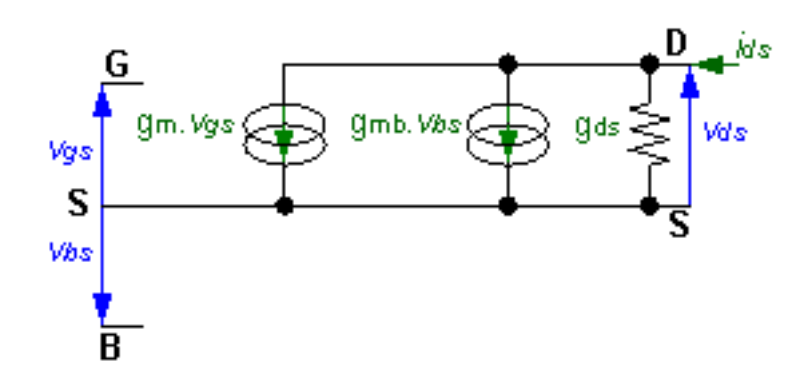

<span id="page-50-1"></span>FIG.  $9.6$ – Schéma du modèle linéaire du MOS

| élément                              | valeur                                                                                                    |
|--------------------------------------|----------------------------------------------------------------------------------------------------|
| transconductance                     | $gm = \frac{2 \cdot I_{DS0}}{V_{EG0}}$<br>$\frac{1}{2} = 2\sqrt{K \cdot  I_{DS0} } = 2 \cdot K \cdot  V_{EG0} $                                          |
| conductance de sortie                | $\frac{\lambda \cdot  I_{DS0} }{1 + \lambda \cdot  V_{DS0} - V_{EG0} } \approx \lambda \cdot  I_{DS0}  \approx \frac{ I_{DS0} }{L \cdot V_E}$<br>$gds =$ |
| transconductance d'effet de substrat | $g_{mb} = g_m \cdot \chi$ avec $\chi = f(V_{BS0})$ (voir figure 9.2)                                                                                     |
| gain intrinsèque                     | $g_m$ <sub>~</sub><br>$av =$<br>$g_{ds}$                                                                                                    |

Tab. 9.9 – Équations du modèle linéaire du MOS (figure  $9.6)$ 

# <span id="page-52-0"></span>Travaux pratiques : Boucle à verrouillage de phase

### 10.1 Introduction

Le schéma de principe de la boucle est rappelé à la figure [10.1.](#page-52-1)

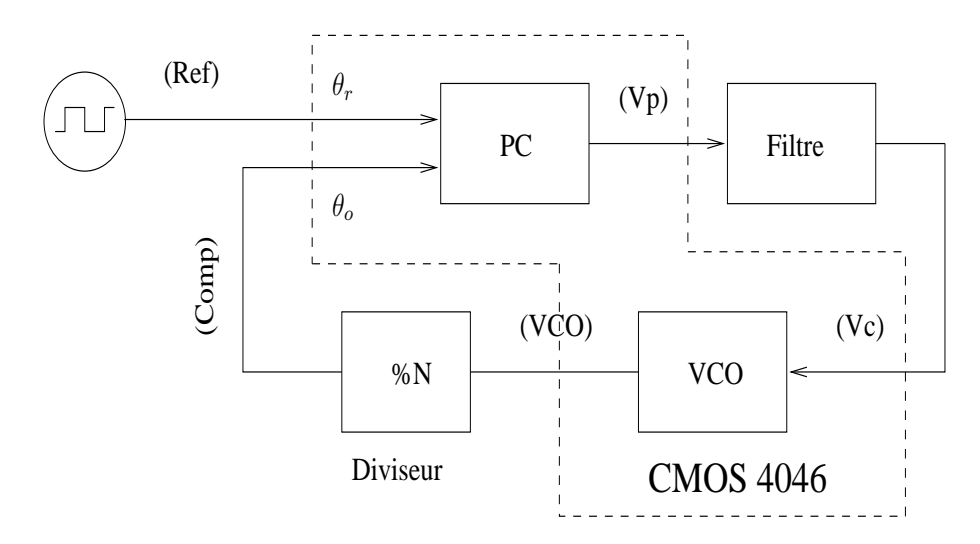

<span id="page-52-1"></span>FIG. 10.1 – Schéma de principe de la PLL

La boucle à verrouillage de phase utilisée dans ce TP est un circuit CMOS 4046. Ce circuit intégré comprend les éléments suivants (partie en pointillés de la figure  $10.1$ ) :

– Deux comparateurs de phase (PC)

– Un oscillateur contrôlé en tension  $(VCO)$ 

Le comparateur de phase le plus simple que nous noterons PC1 utilise une porte logique ou exclusif. Le second comparateur que nous noterons PC2 est un comparateur s´equentiel constitué de bascules.

Les caractéristiques du VCO (pulsation libre  $\omega_{ol}$  et excursion) sont en fait ajustées par deux résistances et une capacité qui sont externes au circuit intégré. Dans le cadre de ce TP, ces composants sont fixés et la caractéristique du VCO est donc imposée.

La figure [10.2](#page-53-0) donne la disposition de la maquette utilisée.

La tension d'alimentation  $V_{dd}$  du circuit est prise égale à 5 V.

L'entrée notée Ref est l'horloge de référence. La forme d'onde de ce signal est "carrée" (rapport cyclique =  $50\%$ ) et comprise entre 0 et  $V_{dd}$  comme indiqué à la figure [10.3.](#page-53-1)

Les bornes  $B1$  et  $B2$  sont reliées à deux embases coaxiales qui permettent l'accès aux

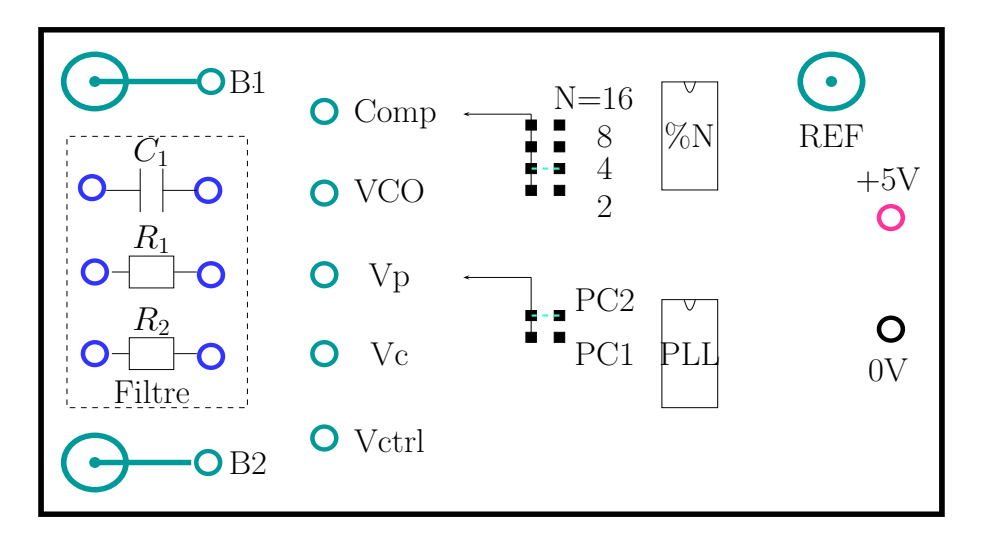

<span id="page-53-0"></span>Fig. 10.2 – Plan de la maquette PLL

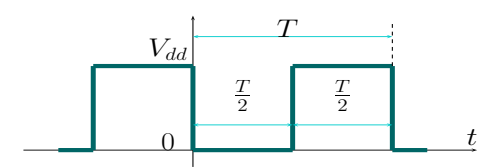

<span id="page-53-1"></span>FIG.  $10.3$  – Forme d'onde du signal de référence

différents points de la maquette (*Comp, VCO, Vc, Vp, Vctrl*)<sup>[1](#page-53-2)</sup>. Celle-ci comporte également deux straps dont l'un est destiné au choix du rapport de division éventuel en sortie du VCO  $(2-4-8-16)$  et un autre dédié au choix du type de comparateur utilisé (PC1 ou PC2).

# <span id="page-53-4"></span>10.2 Caractéristique du VCO

Le VCO fournit un signal carré (rapport cyclique  $\approx 50\%$ ) dont l'amplitude est comprise entre 0 et  $V_{dd}$  (figure [10.3\)](#page-53-1). La fréquence de ce signal est contrôlée par la tension d'entrée  $V_c$ du VCO. On considérera que la pulsation libre  $\omega_{ol}$  correspond à la tension d'entrée  $V_c = \frac{V_{dd}}{2}$ . Toute linéarisation ultérieure sera effectuée autour de ce point.

| $V_c(V)$                   | $F_o(KHz)$ |
|----------------------------|------------|
| 0                          |            |
|                            |            |
| 1.5                        |            |
| 2.0                        |            |
| $\frac{V_{dd}}{2} = 2.5$ V | $f_{ol}$   |
| 3.0                        |            |
| 3.5                        |            |
| 4.0                        |            |
| $V_{dd} = 5.0 \text{ V}$   |            |

<span id="page-53-3"></span>TAB. 10.1 – Caractéristique du VCO

 $\bullet$  Relever la caractéristique fréquence-tension du VCO comme indiqué dans le tableau [10.1.](#page-53-3)

<span id="page-53-2"></span> $1$ voir la figure  $10.1$  pour la correspondance de ces signaux avec les différents blocs

- En déduire la valeur du gain  $K_{ol}$  (en kHz/V) du VCO au voisinage du point  $(\frac{V_{dd}}{2}, f_{ol})$ .
- Que peut-on dire de la linéarité de cette caractéristique ?

### 10.3 Boucle du premier ordre

### 10.3.1 Comparateur de phase PC1

Le comparateur de phase PC1 utilise une porte ou EXCLUSIF comme indiqué à la figure [10.4.](#page-54-0)

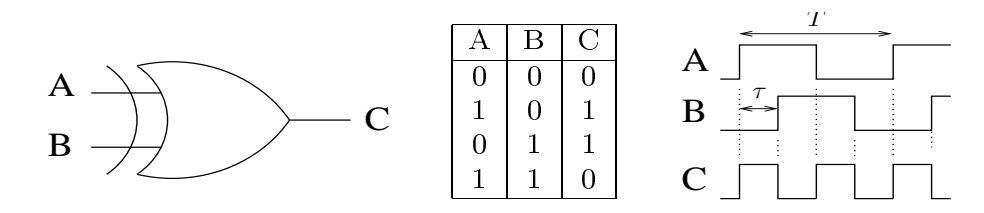

<span id="page-54-0"></span>Fig. 10.4 – Comparateur de phase PC1

Le signal d'entrée de la boucle est appliqué sur l'entrée (A) et la sortie du VCO sur l'entrée (B). Le signal d'erreur de phase est déterminé à partir de la valeur moyenne du signal sur la sortie (C) dont l'amplitude est comprise entre 0 et  $V_{dd}$ . On définit l'écart de phase  $\phi$  comme :

$$
\phi = 2\pi \cdot \frac{\tau}{T} \tag{10.1}
$$

- Déterminer la valeur moyenne  $V_c$  de la sortie (C) en fonction de  $\phi$ .
- Tracer le graphe de  $V_c$  en fonction de  $\phi$  pour  $\phi \in [0, 2\pi]$ .
- Déterminer le gain  $K_{pc}$  (en V/radian) du comparateur de phase au voisinage du point  $\left(\frac{\pi}{2}\right)$  $\frac{\pi}{2}, \frac{V_{dd}}{2})$  et les limites de fonctionnement linéaire autour de ce point.

#### 10.3.2 Plage de verrouillage et de capture

R´ealiser la boucle du premier ordre en reliant directement la sortie du comparateur de phase PC1 `a l'entr´ee du VCO (Le comparateur PC2 n'est pas utilisable dans ce cas, son fonctionnement correct nécessitant l'introduction d'un filtre). Le diviseur de fréquence n'est pas utilisé  $(N=1)$ .

Cette configuration est réalisée de la manière suivante :

- 1. choix de la position PC1 du strap et connexion entre (Vc) et (Vp).
- 2. retirer le strap pour la division de fréquence et effectuer la connexion entre (VCO) et (Comp).

Appliquer à l'entrée un signal carré (figure [10.3\)](#page-53-1) de fréquence  $f_{ol}$  (relevée en [10.2\)](#page-53-4).

- $\bullet$  observer à l'oscilloscope le signal d'entrée (Ref) et la sortie du VCO.
- $\bullet$  vérifier que la boucle est verrouillée (les signaux sont stables à l'oscilloscope, ils conservent une forme carrée et un déphasage bien défini).
- déterminer la plage de verrouillage de la boucle et observer le déphasage des signaux aux limites de cette plage.
- vérifier la capture de la boucle lorsque l'on applique spontanément un signal dans la plage de fréquences précédente.

La variation de phase, obtenue à partir d'un modèle linéaire de la boucle, est donnée par :

$$
\Delta \phi = \frac{\Delta f}{K} \tag{10.2}
$$

où  $\Delta f$  est l'écart entre la fréquence d'entrée et  $f_{ol}$ .

- Déterminer le gain de la boucle  $K = K_{pc} \cdot K_{ol}$  (en kHz).
- Déduire de cette relation la plage de verrouillage théorique qui correspond aux limites de fonctionnement linéaire du comparateur de phase PC1.
- $\bullet$  Comparer cette valeur à la mesure précédente et justifier un éventuel écart.

## <span id="page-55-2"></span>10.4 Boucle du second ordre

On utilise maintenant le filtre de boucle passif du premier ordre de la figure [10.5.](#page-55-0)

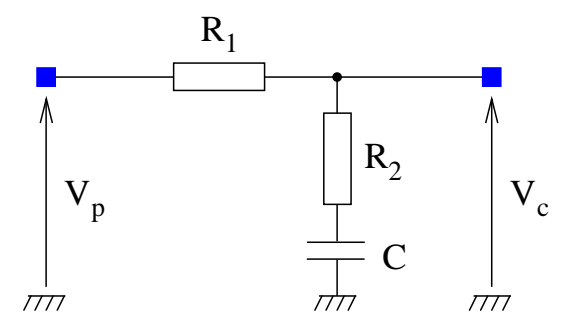

<span id="page-55-0"></span>Fig. 10.5 – Filtre de boucle

- Déterminer la fonction de transfert  $F(p) = \frac{V_c(p)}{V_p(p)}$ . (on posera  $\tau_1 = (R_1 + R_2) C$  et  $\tau_2 = R_2 C$ )
- Montrer que la fonction de transfert complète  $T_s(p) = \frac{\Theta_o(p)}{\Theta_r(p)}$  de la boucle est donnée par l'équation suivante :

<span id="page-55-3"></span>
$$
T_s(p) = \frac{\omega_n (2\zeta - \frac{\omega_n}{K})p + \omega_n^2}{p^2 + 2\zeta \omega_n p + \omega_n^2}
$$
\n
$$
\text{avec } \omega_n = \sqrt{\frac{K}{\tau_1}} \quad \zeta = \frac{1}{2} (\tau_2 + \frac{1}{K}) \sqrt{\frac{K}{\tau_1}}
$$
\n
$$
(10.3)
$$

 $\omega_n$  et  $\zeta$  sont respectivement la pulsation propre et le coefficient d'amortissement du système.

La valeur des composants pour le filtre de boucle est donnée dans le tableau [10.2.](#page-55-1)

<span id="page-55-1"></span>

| $100\,k\Omega$ | 7 kO | 10nF |
|----------------|------|------|

Tab. 10.2 – Valeur des composants du filtre

- calculer le coefficient d'amortissement et la pulsation propre de la boucle et en déduire son comportement harmonique et transitoire à partir des courbes fournies en annexe.
- $\bullet$  réaliser la boucle avec le filtre précédent (penser à retirer la connexion entre Vc et Vp).
- d´eterminer exp´erimentalement la plage de verrouillage et de capture pour les deux types de comparateurs de phase PC1 et PC2 et justifier les résultats obtenus.

### 10.5 Démodulation de fréquence

On choisit dans cette partie le comparateur de phase PC1 et le filtre de boucle utilisé à la section [10.4](#page-55-2) (tableau [10.2\)](#page-55-1).

Le signal d'entrée de la boucle est carré (figure  $10.3$ ). Ce signal est modulé en fréquence avec une fréquence centrale égale à  $f_{ol}$  (relevée en [10.2\)](#page-53-4). Le signal modulant est également carré, de fréquence 400 Hz et la déviation de fréquence autour de la fréquence centrale est de 4 kHz.

La maquette fournit une version filtrée du signal de contrôle du VCO par l'intermédiaire d'une sortie spécifique du circuit intégré CMOS 4046. Celle-ci permet l'observation sans perturber le filtre. De plus, un filtrage passe-bas du premier ordre permet d'isoler le signal modulant. Ce signal est disponible sur la sortie (Vctrl) de la maquette.

- Observer la version filtrée du signal de contrôle du VCO.
- Effectuer la même observation avec  $R_2 = 1 k\Omega$  et justifier le résultat obtenu.

### 10.6 Synthèse de fréquence

On désire générer à partir d'une horloge de référence un signal dont la fréquence est 4 fois celle du signal de référence. On insère pour cela un diviseur de fréquence par 4 dans la boucle. Cette configuration est obtenue en plaçant le strap du diviseur dans la position adéquate et en supprimant la connexion entre (VCO) et (Comp).

Le filtre de boucle est celui de la section [10.4](#page-55-2) (tableau [10.2\)](#page-55-1) et le comparateur de phase est du type séquentiel  $(PC2)$ .

- appliquer un signal de référence à une fréquence de 15 kHz et observer le signal en sortie du VCO et du diviseur (Comp).
- déterminer la plage de verrouillage et de capture de la boucle.
- calculer le nouveau gain de boucle lié à l'introduction du diviseur.
- effectuer les tests précédents avec le comparateur de phase PC1. Conclusions.

### 10.7 Annexe

Les réponses harmonique et transitoire de la PLL du second ordre (équation [10.3\)](#page-55-3) sont reportées aux figures [10.6](#page-57-0) et [10.7](#page-57-1) pour  $K = 25 \omega_n$  et pour différents coefficients d'amortissement.

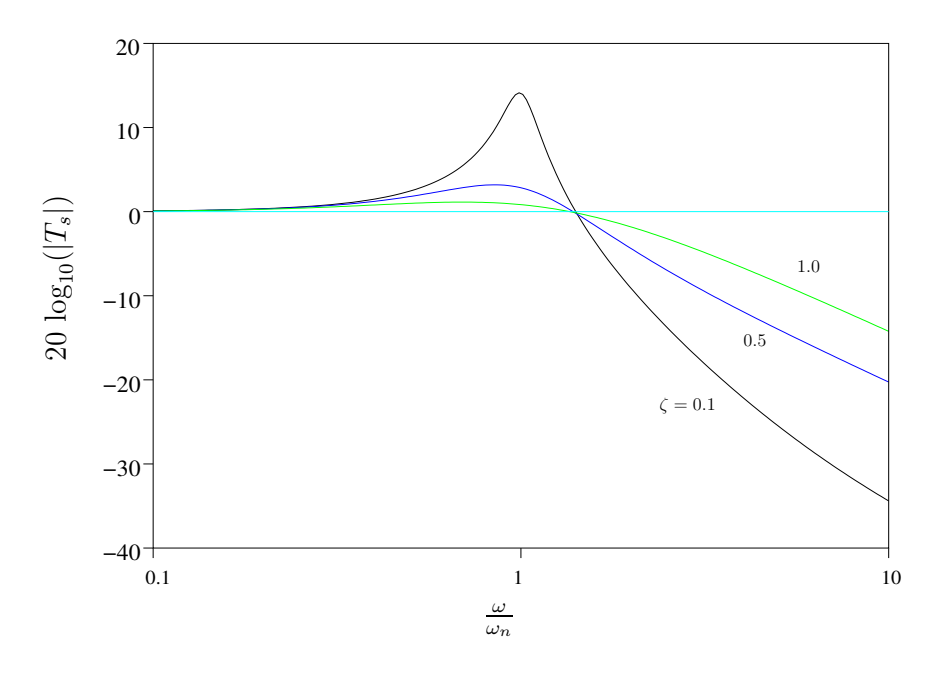

<span id="page-57-0"></span>FIG. 10.6 – Module de la fonction de transfert $T_s$ 

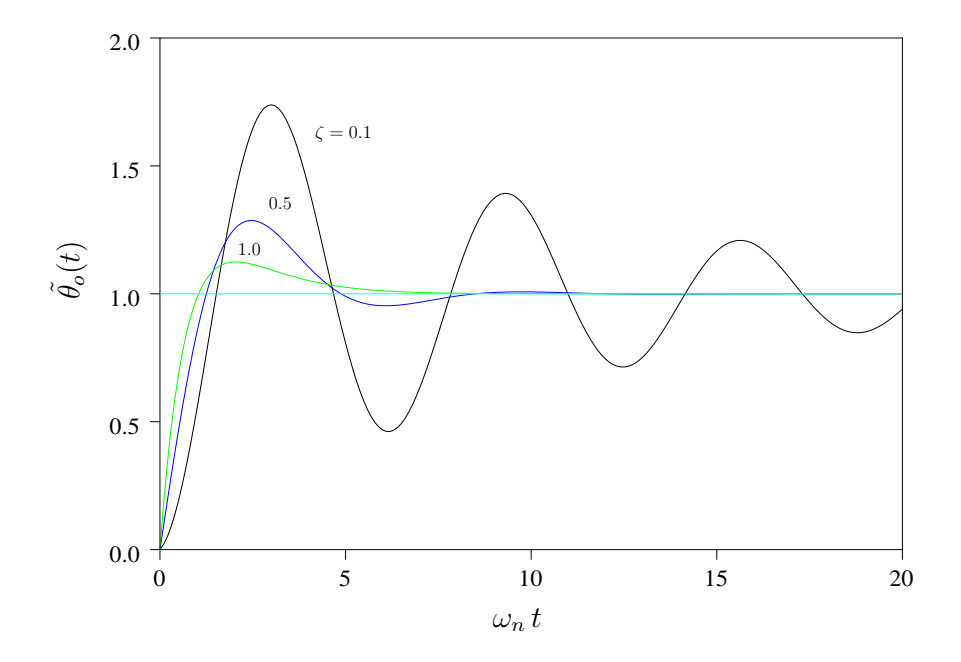

<span id="page-57-1"></span>FIG.  $10.7$  – Réponse indicielle

# <span id="page-58-0"></span>Travaux pratiques : Modulation et démodulation d'amplitude

## 11.1 Introduction

Ce sujet de travaux pratiques a plusieurs objectifs :

- $-$  Etudier, synthétiser et mesurer des fonctions analogiques, de filtrage notamment;
- $-$  Mettre en œuvre des circuits utilisant la technique des capacités commutées;
- $-$  Découvrir un circuit d'électronique analogique reconfigurable de type FPAA (Field Programmable Analog Array).

## 11.2 Modulation et démodulation d'amplitude

Nous nous proposons de réaliser grâce à un circuit analogique reconfigurable un modulateur et démodulateur d'amplitude à détection d'enveloppe. Un signal à émettre, aussi appelé

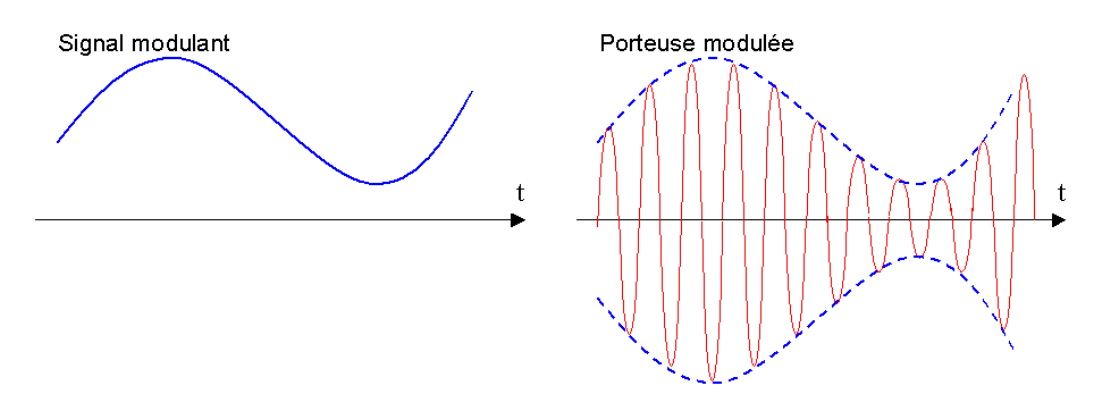

<span id="page-58-1"></span>Fig. 11.1 – Modulation d'amplitude

le signal modulant, fait varier l'amplitude d'une porteuse sinusoïdale (figure [11.1\)](#page-58-1). À la réception, le démodulateur doit restituer le signal à partir de la porteuse modulée.

Pour que le signal soit correctement restitué après démodulation, celui-ci doit être sousmodul´e. Ceci signifie que sa composante continue (la valeur moyenne du signal) avant modulation doit être égale ou supérieure à la différence entre cette composante continue et la valeur minimale du signal. Autrement dit, pour un signal  $x(t)$ :

$$
x_{moyen} - x_{min} < x_{moyen}
$$

Ceci signifie aussi que la valeur minimale du signal  $x_{min}$  doit être toujours positive. On définit

alors l'indice de modulation tel que :

$$
\mu = \frac{x_{moyen} - x_{min}}{x_{moyen}}
$$

L'indice de modulation doit rester inférieur à 1. La récupération d'un signal sur-modulé est possible mais plus complexe.

## 11.3 Présentation du circuit FPAA

Le circuit  $AN10E40<sup>1</sup>$  $AN10E40<sup>1</sup>$  $AN10E40<sup>1</sup>$  comporte une matrice de 20 blocs analogiques configurables (CAB) à capacités commutées organisés en une matrice de  $4 \times 5$  (figure [11.2\)](#page-60-0). Par l'intermédiaire de commutateurs programmés par un mot binaire (à l'instar de FPGA), chaque bloc peut émuler une fonction particulière parmi un ensemble fixe : on y trouve différentes fonctions d'amplification, de filtrage, de comparaison, d'oscillateur, de redresseur, etc. Les entrées-sorties du circuit, organisées en 13 modules identiques sont également configurables, permettant d'introduire un suiveur en entrée ou en sortie. Le circuit comporte également une référence de tension programmable intégrée optionnelle (si besoin est, une référence externe peut être imposée). De même, le point milieu (la masse) peut être générée en interne ou imposée de l'extérieur. 4 horloges sont utilisables dans le circuit en plus de l'horloge maˆıtresse : celle-ci accepte une valeur maximale de 1MHz. Les 4 autres horloges sont produites comme des fractions de l'horloge principale parmi 32 valeurs possibles. L'horloge principale peut aussi être imposée de l'extérieur. La programmation du circuit est réalisée par l'intermédiaire d'un logiciel dédié : Anadigm Designer Version  $1.2^{\circledcirc}$ : il s'agit d'instancier les configurations (appelées IP : Intellectual Property) choisies des CAB sur une représentation matricielle du circuit puis de connecter ces instances par des connexions locales (directes) ou globales (lignes horizontales et verticales sur le schéma de saisie). Un simulateur intégré au logiciel permet uniquement des simulations en transitoire.

Attention : Certaines IP échantillonnent le signal sur une phase de l'horloge et fournissent une sortie valide sur l'autre phase uniquement. On veillera donc à ce que la phase d'échantillonnage d'une IP corresponde à celle de validité du signal. Lorsque ce n'est pas le cas, un ré-échantillonnage intermédiaire peut être nécessaire (IP :  $S01p1$  ou  $S01p2$ ).

De plus amples informations sont disponibles à partir de l'aide en ligne du logiciel ou dans les documents suivants :

- $-$  [AN10E40.pdf](http://www.comelec.enst.fr/enseignement/bci/tpsp/eai/pdf/AN10E40.pdf) : documentation détaillée du circuit et de sa mise en œuvre ;
- [IPmodule.pdf](http://www.comelec.enst.fr/enseignement/bci/tpsp/eai/pdf/IPmodule.pdf) : description des configurations possibles des blocs analogiques configurables ;
- [AnadigmDesigner.pdf](http://www.comelec.enst.fr/enseignement/bci/tpsp/eai/pdf/AnadigmDesigner.pdf) : documentation détaillée du logiciel.

# 11.4 Présentation de la carte de prototypage

La figure [11.3](#page-61-0) représente la carte de prototypage AN10DS40. Celle-ci comprend autour d'un circuit AN10E40 :

- $-$  un microcontrôleur pour gérer l'interface avec le FPAA sur la carte ou un FPAA externe ;
- un bouton de remise à zéro;
- $-$  un bouton d'interruption (interrompt toute action en cours du microcontrôleur);
- un connecteur RS232 pour la liaison avec le PC pour la configuration ;
- une entrée et une sortie audio (jack);
- $-$  l'alimentation avec ou sans régulateur ;
- une ROM contenant 4 configurations d'exemples ;

<span id="page-59-0"></span> $1$ Le circuit AN10E40 est produit et commercialisé par la société Anadigm, [www.anadigm.com](http://www.anadigm.com/)

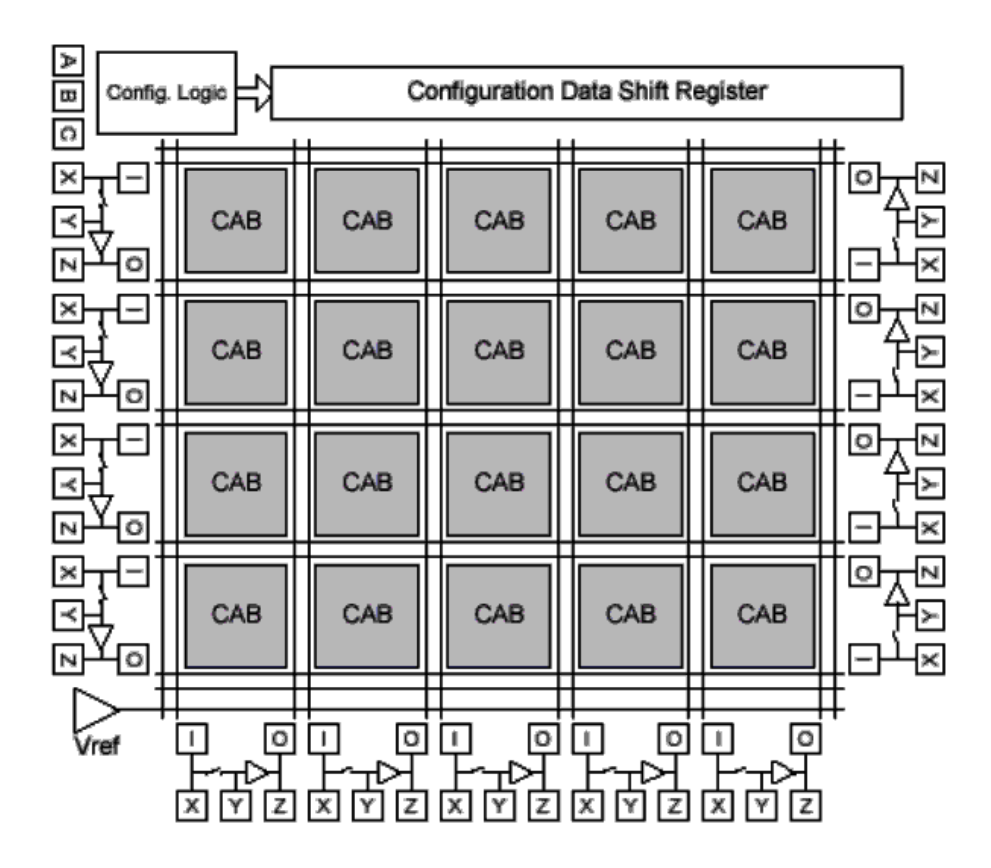

<span id="page-60-0"></span>Fig. 11.2 – Carte de prototypage

- quatre boutons poussoirs pour charger les configurations d'exemples ;
- un quartz à 1MHz.

Les broches du circuit sont accessibles par des picots situés à sa périphérie. Pour plus de renseignement, consultez la documentation de la carte : [AN10DS40.pdf.](http://www.comelec.enst.fr/enseignement/bci/tpsp/eai/pdf/AN10DS40.pdf)

## 11.5 Potentiels de la carte de prototypage

La carte est alimentée sous  $5V$ . Le potentiel  $VMR$ , encore appelé point milieu, est situé à  $2,5V$  au dessus de l'alimentation basse  $AGND$  du circuit et  $2,5V$  en dessous de l'alimentation haute AV DD. AGND est connecté à la masse des appareils d'instrumentation (connectez les pinces noires des câbles aux arcs notés  $AGND$  de la carte). Dans le logiciel de configuration, toutes les tensions sont considérées par rapport à  $VMR$ , ce qui revient à considérer  $VMR =$  $0V$ .

## 11.6 Cahier des charges

Nous souhaitons implanter un modulateur d'amplitude avec une porteuse de 83,3kHz. Le signal modulant aura une bande limitée à 5kHz, une valeur moyenne  $VMR$  et une amplitude maximale crête à crête de 2V. Après programmation du modulateur et du démodulateur, la liaison entre ces deux modules sera réalisée par connexion directe entre les bornes correspondantes du circuit. Un générateur de signaux sera utilisé pour produire le signal modulant.

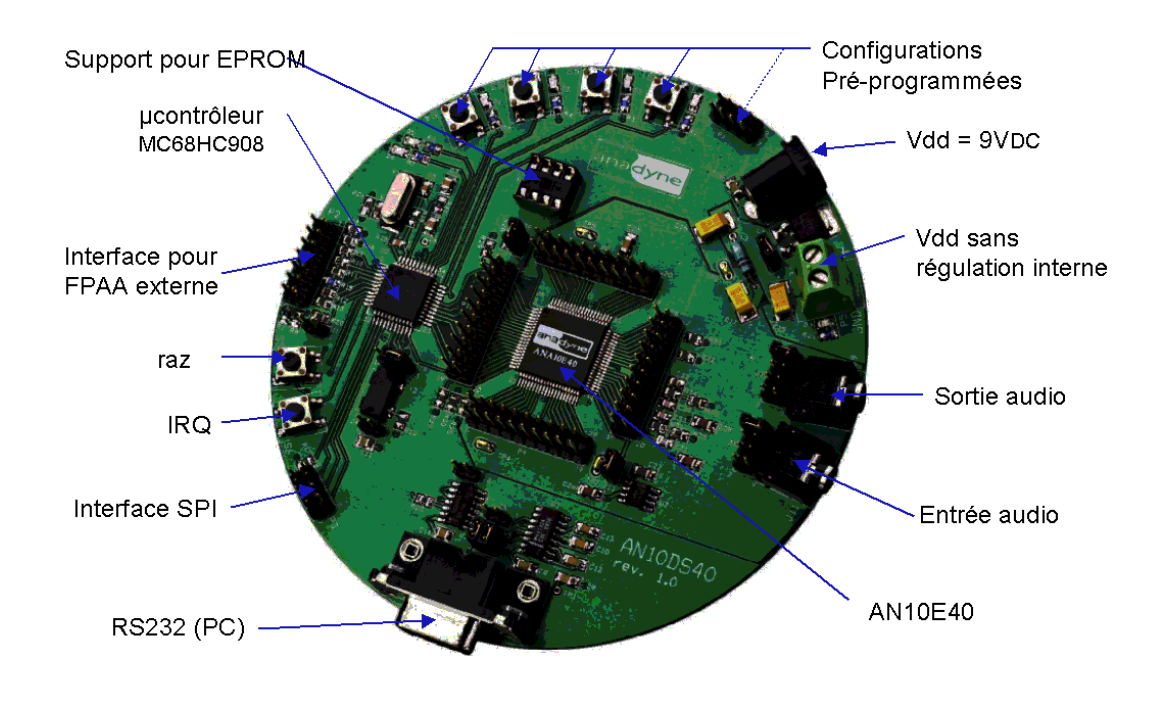

<span id="page-61-0"></span>Fig. 11.3 – Carte de prototypage

# 11.7 Modulateur d'amplitude

### 11.7.1 Ajout d'une composante continue au signal

Question 11.7.1 Proposez un montage pour que le signal soit échantillonné à la fréquence de la porteuse et que le signal résultant ne croise jamais le point milieu  $VMR$ .

Question 11.7.2 Vérifiez le montage proposé par simulation.

### <span id="page-61-1"></span>11.7.2 Expérimentation du prototype

Quelques conseils pour l'expérimentation :

- r´eglez les sources d'alimentation ´eventuelles et le g´en´erateur de signaux avant de les connecter à la carte;
- $-$  vérifiez que les tensions fournies à la carte sont toutes dans les valeurs supportables par celle-ci.

Question 11.7.3 Programmez le montage et vérifiez les signaux obtenus à l'oscilloscope. Comparez aux résultats obtenus en simulation.

### 11.7.3 Amplification avec retour au point milieu

Question 11.7.4 Proposez un montage pour que le signal soit restitué fidèlement sur la phase  $\phi_2$  et que le signal en sortie reste égal au point milieu VMR sur la phase  $\phi_1$ . Sur une période, le signal produit subit donc globalement des variations positive et négative de mêmes valeurs. Cette propriété sera exploitée à la section [11.7.4.](#page-62-0)

Question 11.7.5 Vérifiez le montage proposé par simulation.

Question 11.7.6 Programmez le montage et vérifiez les signaux obtenus à l'oscilloscope. Comparez aux résultats obtenus en simulation.

### <span id="page-62-0"></span>11.7.4 Dérivation

Question 11.7.7 Proposez un montage tel que l'amplitude du signal obtenu soit proportionnelle à la variation par demi-période de l'amplitude du signal.

Question 11.7.8 Vérifiez le montage proposé par simulation.

Question 11.7.9 Programmez le montage et vérifiez les signaux obtenus à l'oscilloscope. Comparez aux résultats obtenus en simulation.

### $11.7.5$  Filtrage du signal carré

Un signal modulé sur porteuse utilise normalement une porteuse sinusoïdale pure. Le signal obtenu à partir des montages précédents est modulé sur un signal carré, offrant donc un spectre riche en harmoniques.

Question 11.7.10 Proposez un filtrage tel que on se rapproche d'une porteuse sinusoïdale. On veillera à limiter l'atténuation à  $0,1$ dB en bande passante et à obtenir une atténuation d'au moins 25dB en bande atténuée (ne pas dépasser 6 CAB pour la réalisation du filtre).

Afin de choisir le gabarit du filtre, on utilisera le programme *Filter Designer* (menu déroulant Tools).

Question 11.7.11 Vérifiez le montage proposé par simulation.

Question 11.7.12 Programmez le montage et vérifiez les signaux obtenus à l'oscilloscope. Comparez aux résultats obtenus en simulation.

### 11.7.6 Choix de l'indice de modulation

Question 11.7.13 Sur quels paramètres doit-on jouer pour faire varier l'indice de modulation ?

Question 11.7.14 Que faudrait-il ajouter au circuit de modulation pour un résultat équivalent à un montage en circuits à temps continu ?

Question 11.7.15 La modulation d'amplitude réalisée est-elle équivalente à celle produite `a l'aide d'un multiplieur ? Justifiez.

# 11.8 Démodulateur d'amplitude

Nous nous intéressons désormais à la mise en œuvre du démodulateur qui nous permettra de récupérer le signal émis par le modulateur. Ce démodulateur sera conçu sur le même circuit en gardant présente la configuration du modulateur.

### 11.8.1 Conception du démodulateur

Question 11.8.1 Proposez un montage en blocs fonctionnels pour la démodulation du signal.

Question 11.8.2 Réalisez à partir des IP disponibles le circuit de démodulation. Vérifiez par simulation la validité du circuit. On veillera en particulier à annuler la composante continue du signal.

### 11.8.2 Expérimentation du démodulateur

Question 11.8.3 En respectant les conseils indiqués à la section  $11.7.2$ , procédez à la configuration du FPAA puis à l'expérimentation.

# 11.9 Transmission en modulation d'amplitude

Question 11.9.1 Connectez la sortie du modulateur à l'entrée du démodulateur et comparez le signal démodulé au signal modulant.

# 11.10 Annexe

Le tableau [11.1](#page-63-0) fournit les correspondance entre les noms des entrées-sorties identifiées sur le logiciel et les picots (connecteurs P7 à P10) de la carte.

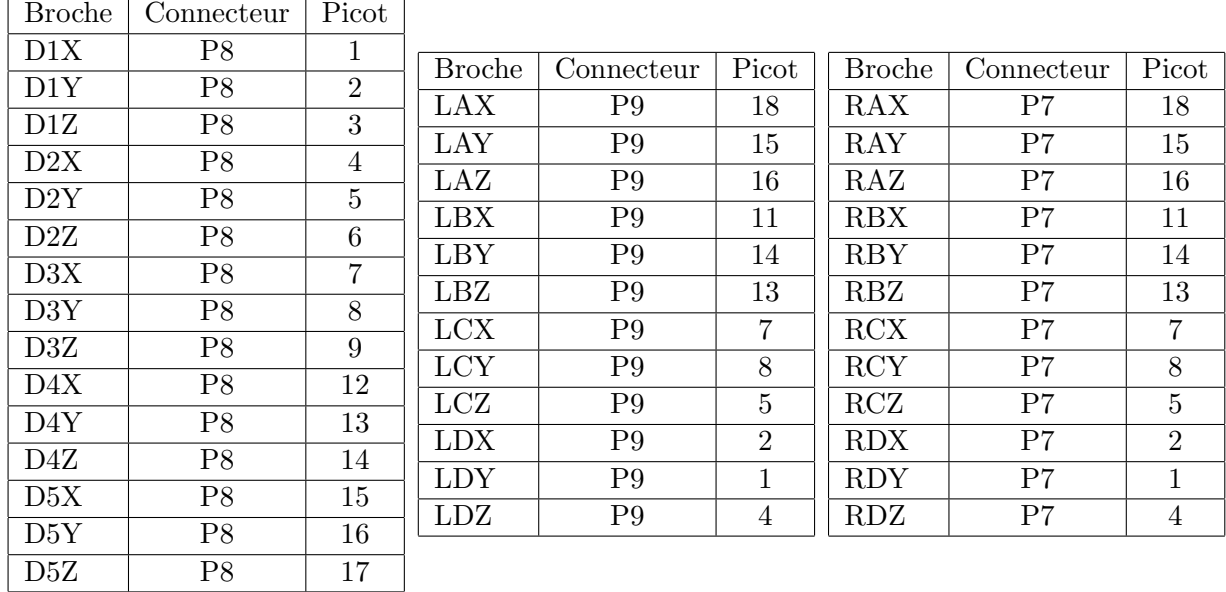

<span id="page-63-0"></span>Tab. 11.1 – Correspondances entre broches du circuit et connexions de la carte

Le tableau [11.2](#page-63-1) fournit la liste des modules de configuration disponibles.

<span id="page-63-1"></span>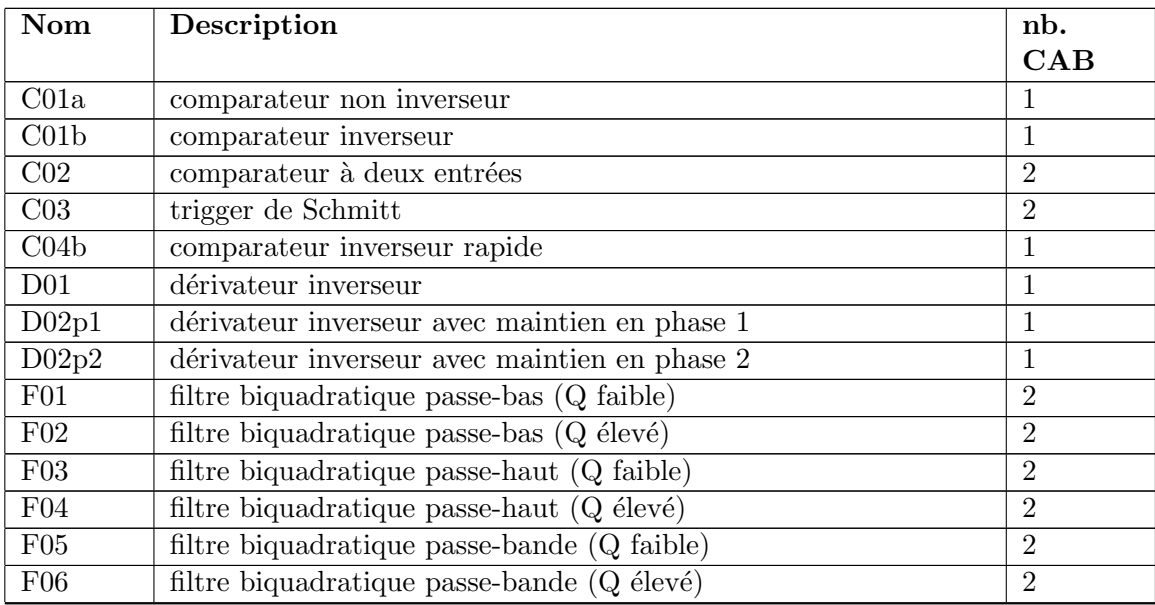

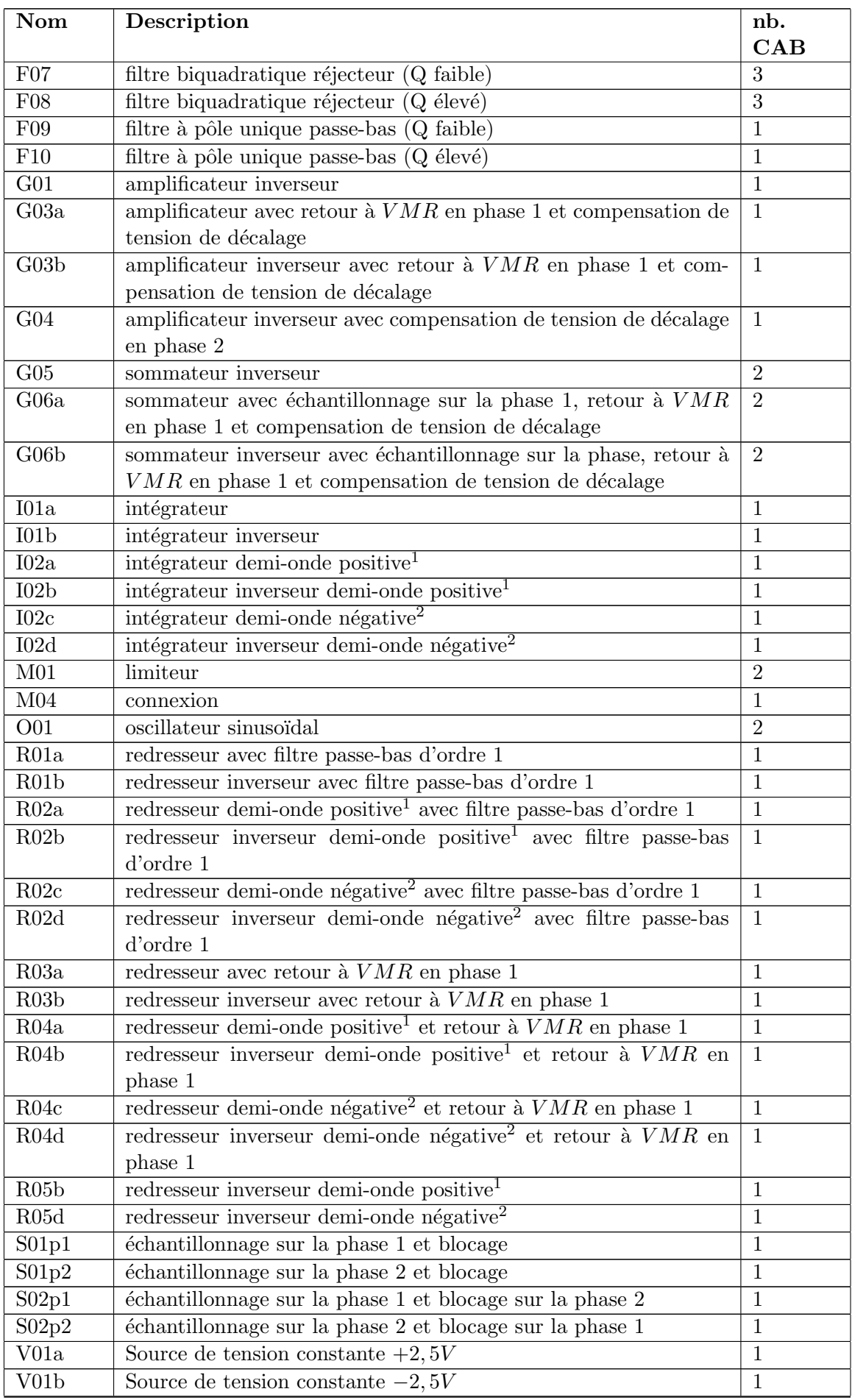

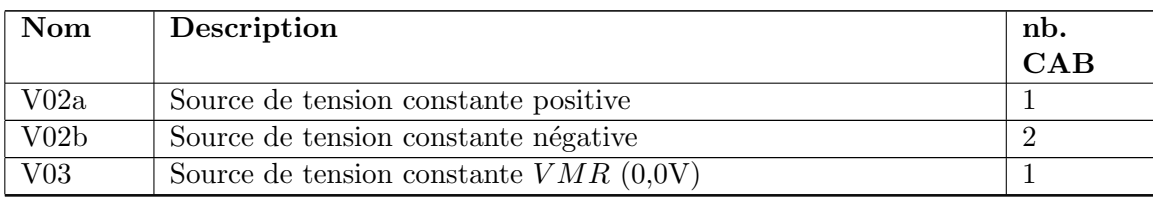

Tab. 11.2: Modules de configuration

<sup>&</sup>lt;sup>1</sup>Demi-onde positive : la sortie est maintenue à  $VMR$  si l'entrée est inférieure à  $VMR$ .

<sup>&</sup>lt;sup>2</sup>Demi-onde négative : la sortie est maintenue à  $VMR$  si l'entrée est supérieure à  $VMR$ .